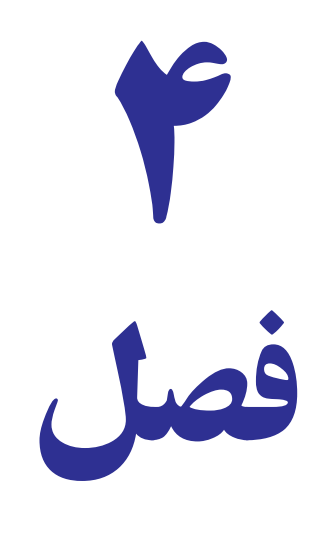

# فرمول ها و توابع مالی

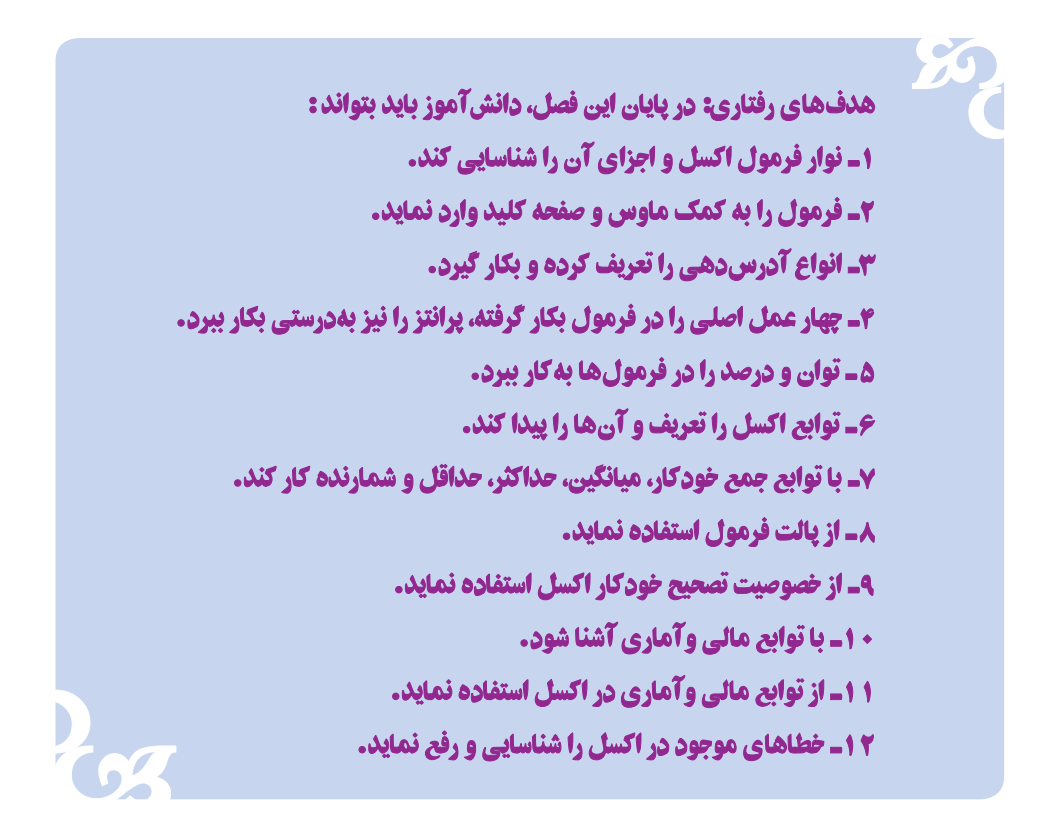

# فرمولها و توابع مالی

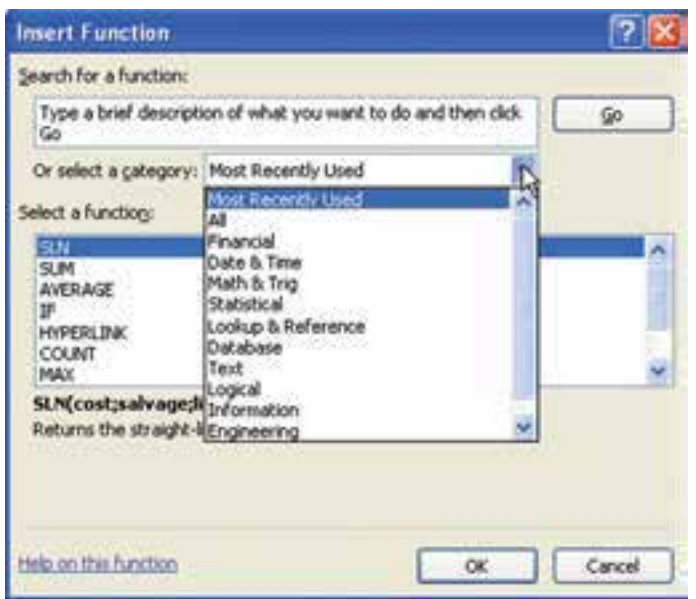

شکل اے اےکادر محاورہ درج فرمول

**بخش سوم : Select a function** : زمانی که در مرحله قبل یکی از توابع انتخاب شد مجموعه فرمولهای این تابع در کادر ظاهر شده و با انتخاب یکی از فرمول ها و کلیک کردن روی دکمه Ok تأیید انجام شده و کادر محاورهٔ فرمول ظاهر میشود.

## تقدم در عملیات

نتیجه درست و جواب صحیح یک فرمول بستگی به استفاده صحیح از عملگرهای حسابی و منطقی دارد . بطور کلی روند اولویت

محاسبات ابتدا با توان رساندن، ضرب و تقسیم و بعد از آن جمع و تفریق میباشد. بهطور مثال در رابطه 
$$
\left[\frac{(\lambda + \lambda')^2 - 1}{\lambda} \right] \times 10^{-4}
$$

ابتدا باید حاصل داخل پرانتز را محاسبه و سپس به توان رسانده و بعد یک واحد از حاصل کسر نموده و جواب را بر مخرج کسر تقسیم نموده تا حاصل کروشه بهدست آمده و در نهایت در عدد ۱۰۰ ضرب شود تا نتیجه رابطه بهدست آید.

## عملگرهای محاسباتی

عملگرهای محاسباتی که همانند چهار عمل اصلی موجب انجام فعالیتها و بهدستآمدن پاسخ روابط و توابع میگردند. نمادهای محاسباتی که در اکسل استفاده میگردند به شرح زیر است : نماد جمع + ، نماد تفريق – ، نماد ضرب \* ، نماد تقسيم / ، نماد توان ^

### عملگرهای منطقی

عملگرهای محاسباتی با اعداد ربط دارند درصورتی که عملگرهای منطقی با روابطی مانند درستی و نادرستی و بزرگتر و یا کوچکتر ارتباط دارند. نمادهای منطقی که در اکسل استفاده می گردند به شرح زیر است : نماد برابري(مساوي) = ، نماد بزرگتر < ، نماد کوچکتر > ، نماد بزرگتر یا مساوي =< نماد کوحکتر یا مساوی => ، نامساوی <>

# انواع آدرس دهی در اکسل

در اکسل هر فرمول و یا تابعی باید با استفاده از سلول و سلول های خاصبی استفاده شود تا برای بهدست آوردن نتیجه فرمول بتوان به اعداد و یا اطلاعات آن سلول استناد کرد. در اکسل سه نوع آدرس دهی و یا مرجع مورد استفاده قرار میگیرد که عبارتند از :

١ـــ أدرس.دهي نسبي (مرجع نسبي) ٢\_ أدرس دهي مطلق (مرجع مطلق) ۳\_ آدرس دهي تركيبي

آ**درس دهی نسبی** : در آدرس دهی نسبی نام و شماره سلول مورد نظر بهطور مستقیم مورد استفاده قرار می گیرد و چنانچه این فرمول بسط داده شود در سطرهاي بعدي هم رابطة دادهشده صدق مي كند (شكل ٢ــ٢).

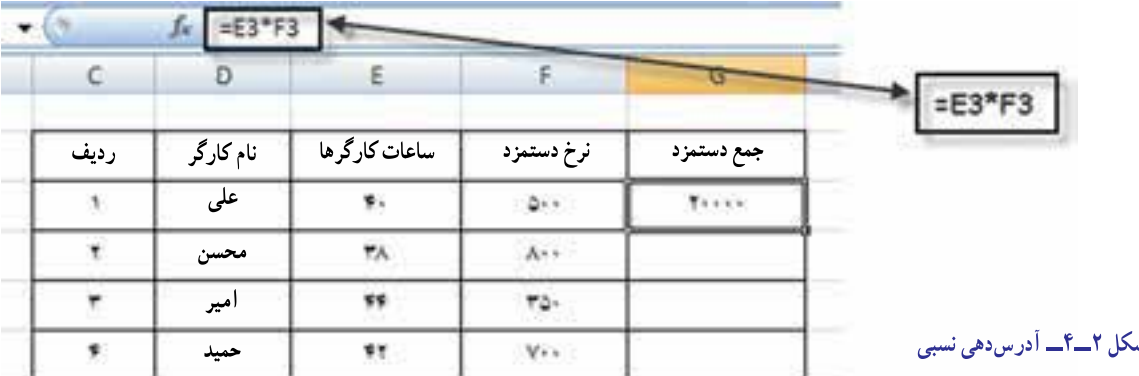

بهطور مثال حاصل ضرب در سلول D3 \*E3=C3 ميباشد كه اگر فرمول را بسط دهيم بهصورت خودكار در سلول بعد سيستم فرمول را بهصورت زير تغيير ميدهد : E4=C4\* D4 و تا آخرين سطر سيستم بطور خودكار شماره سطر را تغيير ميدهد.

آ**درس دهی مطلق :** اگر بخواهیم یکی از سلولها و یا تمام سلولها بهصورت ثابت در جدول مورد استفاده قرار بگیرد باید از .<br>آدرس دهی مطلق استفاده نمود که برای این کار در فرمول بعد از علامت تساوی و یا در محل مناسب قرار گرفتن آدرس سلول مورد نظر با استفاده از کلید تابعی F4 دو علامت \$ مابین نام ستون و شماره سطر قرار می گیرد (شکل ۳ــ۴).

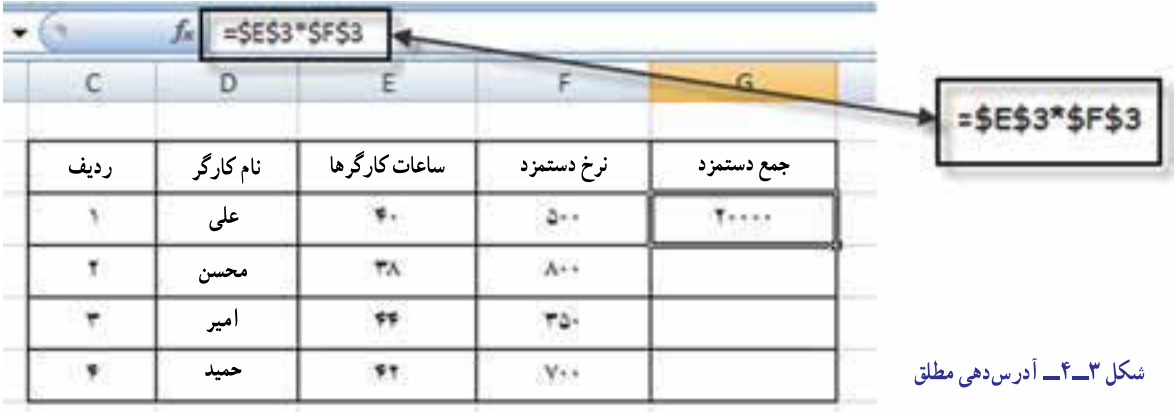

آ**درس دهی ترکیبی** : چنانچه در فرمول یکی از سلولها را بهصورت مطلق و سایر سلول ها را بهصورت نسبی استفاده نماییم آدرس دهی ترکیبی به کار می رود (شکل ۴\_۴).

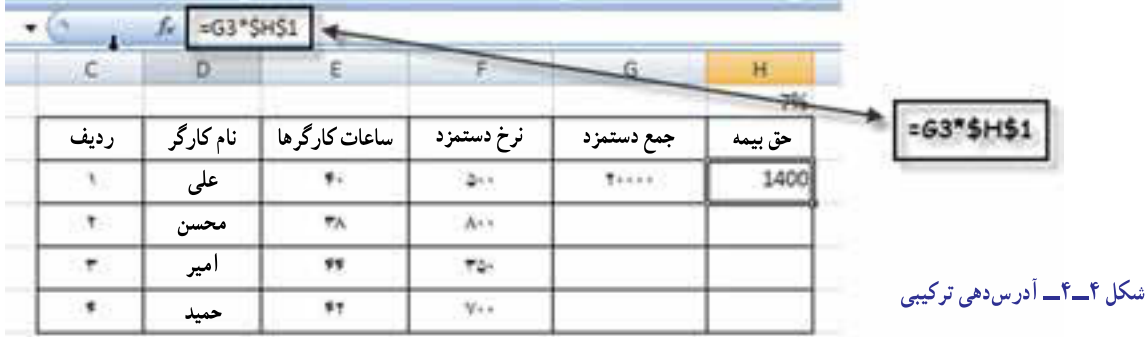

## توابع مالي

توابعی که توسط حسابداران و مدیران مالی و تحلیل گران اقتصادی در مؤسسات و شرکت ها و کارخانجات بیشتر مورد استفاده قرار میگیرد توابع مالی میباشد مانند توابع مربوط به ارزش زمانی پول، توابع مربوط به محاسبات استهلاک داراییها، توابع مربوط به اقساط وام و نرخ بهره و … . در این فصل بیشتر به معرفی این نوع توابع می پردازیم.

<mark>توابع ارزش زمانی</mark> : در درس ریاضیات امور مالی آموختید که ارزش هریک ریالی که قرار است سرمایهگذاری یا پس|نداز گردد و کارمزدهای آن را در آخرین مرحلهٔ پرداخت، ارزش نهایی (ارزش آتی) میiامیم. و یا اگر قرار باشد هر دوره مبلغ معینی را بهعنوان اقساط پرداخت نماييم؛ چنانچه قرار باشد مبلغ آن اقساط را بهصورت يكجا و در حال حاضر پرداخت نماييم موضوع ارزش فعلي پول مطرح مي گردد .

اکسل توابع ارزش زمانی را بهطور بسیار ساده در اختیار ما قرار داده است که نحوه استفاده از توابع ارزش زمانی به صورت زير است :

• تابع ارزش نهایی (FV) : اگر قرار باشد طی چند دوره معین مبلغ مشخصی را با نرخ سود تضمین شده (بهره یا کارمزد)

ثابتی را نزد بانک يا يک نهاد مالی سرمايهگذاری نمايند، جمع ارزش سرمايهگذاری در پايان دوره معين را میتوان با تابع ارزش نهايی (FV (محاسبه نمود. شکل کلی اين تابع بهصورت زير است:

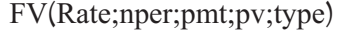

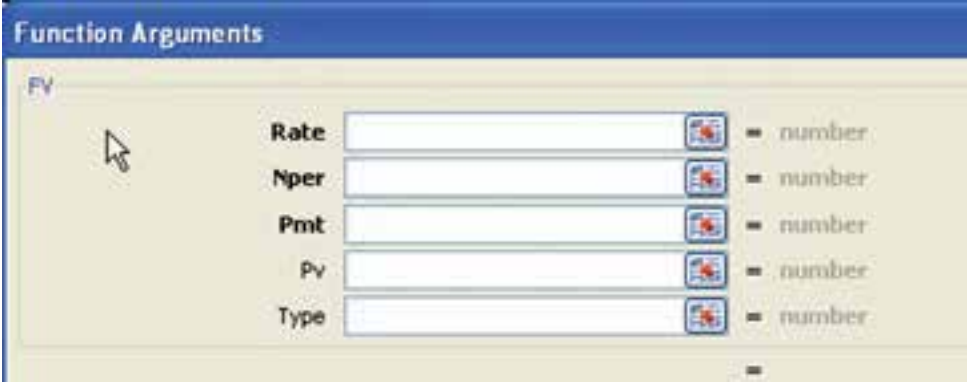

**شکل ٥ ــ٤ــ تابع ارزش نهايی**

در اين تابع نرخ سود تضمين شده (بهره) (Rate) و تعداد دورههای پرداخت (nper) و مبلغ هر قسط (pmt) را که پررنگتر هستند بهصورت مرجع مطلق تعريف ميشود زيرا از متغيرهاى (Arguments) اجبارى بوده و حتما بايد ادرس سلول را در ان وارد نمود. اما ارزش فعلی سرمايهگذاری (pv (ونوع زمان پرداختاقساط (Type (راکهکمرنگترهستند، اختياری است. اگر پرداخت اقساط در پايان دوره مالی باشد، ارزش نهايی به روش عادی ( (A(FV (میباشد در مقابل (Type (عدد صفر را درج نموده و يا هيچ عددی نوشته نمیشود. ولی اگر پرداختها در ابتدای هر دوره باشد ارزش نهایی به روش پرداختنی ((FV (AD) بوده و مقابل (Type) عدد يک (١) را درج مینماييم.

**تذکر مهم:** به دليل اينکه با استفاده از اين روش جواب نهايی منفی میگردد، میتوان قبل از ورود آدرس سلول مبلغ اقساط (pmt (يک منفی وارد نموده تا جواب مثبت شود.

برای محاسبه ارزش نهايی روش ديگری را هم میتوان بهکار برد که مبلغ هر قسط هر دوره را به همراه بهره متعلقه را نشان داده و با جمع مبالغ دورههاعدد حاصل با جواب فرمول محاسبه شده در اکسل برابر میگردد. اين فرمولها در کتاب رياضيات امور مالی فصل سوم ارزش زمانی پول به شکل زير نمايش داده شده است:

١ــ هنگامی که پرداخت اقساط در پايان هر دوره پرداخت شود:

- ارزش نهايي به روش عادي
- ٢ــ هنگامی که پرداخت اقساط در ابتدای هر دوره پرداخت شود: ارزش نهایی به روش پرداختنی

**i** (AD) = pmt  $\times \left| \frac{(\lambda + i)^n - \lambda}{i} \right| (\lambda + i)$  $=\text{pm}\times\left[\frac{(1+1)^{2}}{1}\right](1+$ 

 $=\text{pmx}\left[\frac{(1+i)^{n}}{i}\right]$ 

**FV** (A) = pmt  $\times \frac{(1+i)^n - 1}{i}$ 

اگر قرار باشد ۵ دوره و هر دوره مبلغ ۱۰۰ ريال با نرخ سود تضمين شده (بهره) ۱۰٪ سرمايهگذاری و اقساط را در پايان هر دوره پرداخت نماييم. ارزش سرمايهگذاری در پايان دوره بهصورت زير محاسبه میشود (شكل ۶ـ۴ و ۷ـ۴).

تمرين

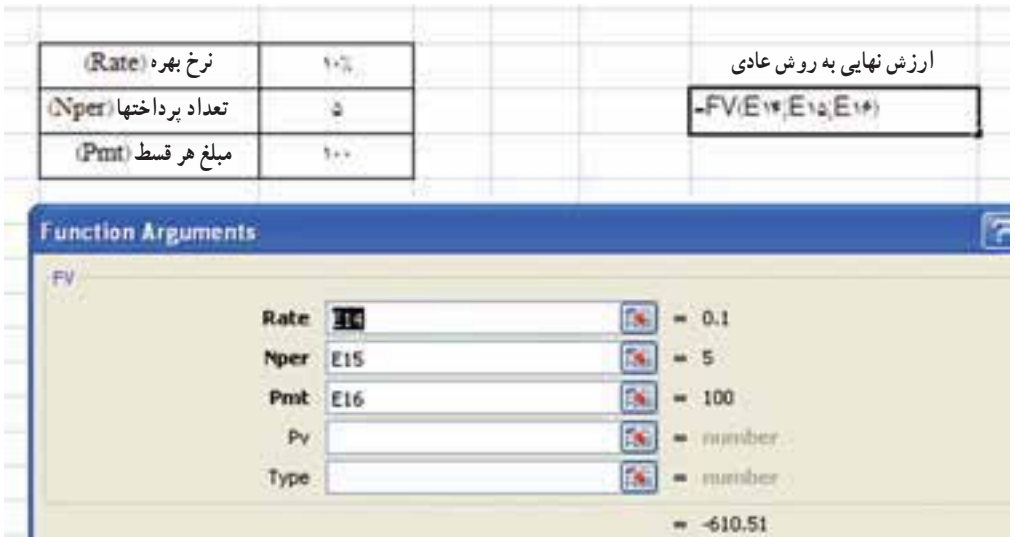

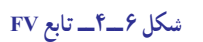

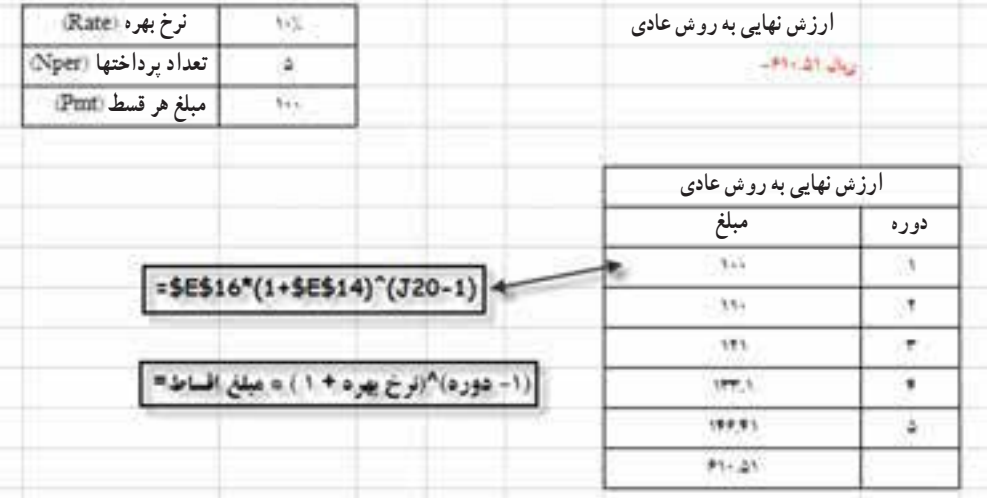

**شکل ٧ــ٤ــ نمايش محاسبات سالانه ارزش نهايی**

تحقيق نماييد که اگر پرداختها در ابتدای هر دوره باشد ارزش نهايی مبلغ سرمايهگذاری چقدر خواهد بود؟ **تابع ارزش فعلی:** چنانچه وامی را دريافت نموده و طی چند قسط با مبلغ ثابت و معينی پرداختها انجام شود. اگر PV(Rate:nper:pmt;fv;type)

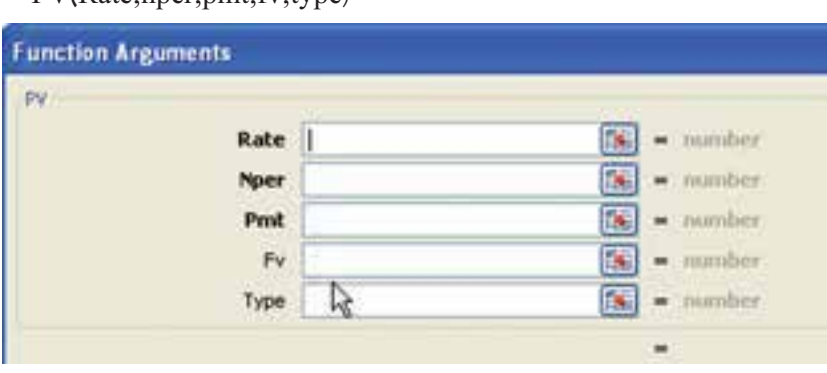

بخواهيم کل مبلغ اقساط را يکجا تسويه نماييم، طبعا مبلغ کمتری نسبت به جمع کل اقساط طی دوره پرداخت خواهيم کرد. در اين صورت بحث ارزش فعلی (PV (مطرح میگردد. شکل کلی تابع (PV (بهصورت زير است (شکل ٨ ــ٤).

**شکل ٨ ــ٤ــ تابع ارزش فعلی**

در اين تابع نرخ سود تضمين شده (بهره) (Rate) و تعداد دورههای پرداخت (nper) و مبلغ هر قسط (pmt) را که پررنگتر هستند بهصورت مرجع مطلق تعريف مىشود ورود دادههاى ان اجبارى بوده و حتما بايد ادرس سلول را در ان وارد نمود ارزش نهايي سرمايهگذاری (fv) و نوع زمان پرداخت اقساط (Type) را که کمرنگتر هستند، اختياری است. اگر پرداخت اقساط در پايان دوره مالي باشد، ارزش فعلی به روش عادی ( (A(PV (بوده و در مقابل (Type (عدد صفر را درج نموده و يا هيچ عددی نوشته نمیشود. ولی اگر پرداختها در ابتدای هر دوره باشد ارزش فعلی به روش پرداختنی ( (PV (AD) بوده و مقابل (Type) عدد يک (١) را درج مینماييم.

**تذکر:** بهدليل اينکه با استفاده ازاين روشجواب نهايی منفی میگردد، میتوان قبل ازورودآدرسسلول مبلغاقساط (pmt(، يک منفی وارد نموده تا جواب مثبت شود.

برای محاسبه ارزش فعلی روش ديگری را هم میتوان بهکار برد که مبلغ اصل قسط هر دوره را بهعلاوه بهره متعلقه را نشان میدهد، سپس با جمعمبالغدورههاعدد حاصل با جواب فرمول محاسبه شدهدراکسل برابر میگردد. اين فرمولهادرکتاب رياضيات امور مالی فصل سوم ارزش زمانی پول را نشان میدهد. به شکل زير:

١ــ هنگامی که پرداخت اقساط در پايان هر دوره پرداخت شود:

ارزش فعلی به روش عادی 1

تمرين

٢ــ هنگامی که پرداخت اقساط در ابتدای هر دوره پرداخت شود:

$$
\frac{1+i^{(n-1)}}{i} + \text{pmt}
$$

$$
PV (AD) = \text{pmt} \times \left( \frac{1 - \frac{1}{(1+i)^{(n-1)}}}{i} \right) + \text{pmt}
$$

 $=$  pmt  $\times \left| \frac{\sqrt{1 - \frac{1}{(1 + i)^n}}}{\frac{1}{i}} \right|$ 

 $1 - \frac{1}{1}$ 

 $\begin{vmatrix} 1 & 1 \\ 1 & 1 \end{vmatrix}$  $\begin{bmatrix} 1 & 1 \\ 1 & 1 \end{bmatrix}$ 

**PV** (A) = pmt  $\times$   $\left| \frac{(1+i)^n}{i} \right|$ 

وامی را دريافت نموده و قراراست در 5 دوره و هر دوره مبلغ 100ريال با نرخسود تضمين شده (بهره) **٪**10 در پايان هر دوره پرداخت نماييم. چنانچه بخواهيم كل وام را يكجا تسويه نماييم چه مبلغی بايد پرداخت گردد؟ (شكل های 9ــ4 و 10ــ4).

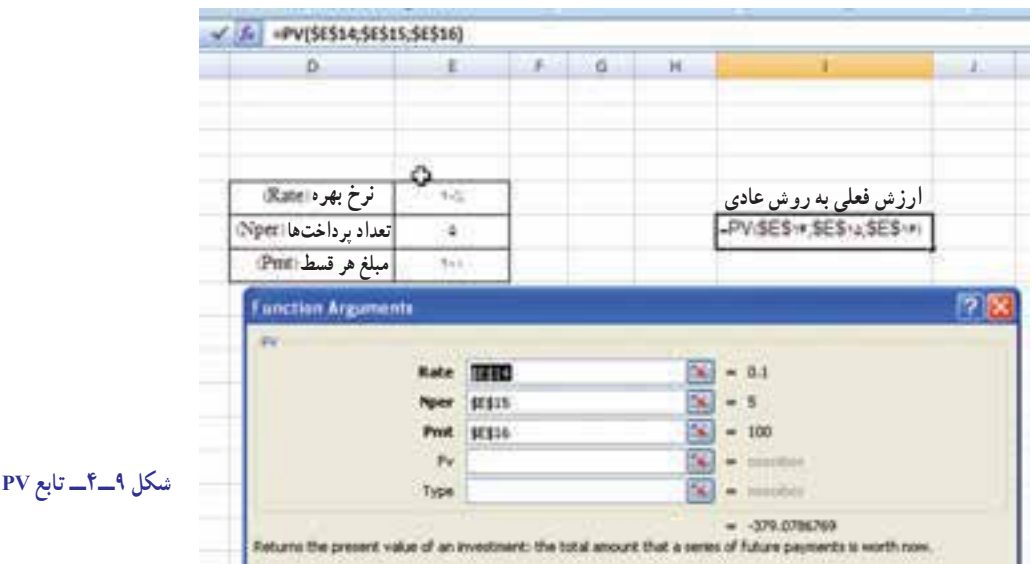

| $\mathcal{L}_{\mathcal{C}}$<br>=SES14/(1+SES12)^(J18) |                                              |                           |   |           |                                      |      |  |  |  |
|-------------------------------------------------------|----------------------------------------------|---------------------------|---|-----------|--------------------------------------|------|--|--|--|
| D                                                     | ε                                            | $\mathbf{F}_{\mathbf{u}}$ | G | $\cdot$ H |                                      |      |  |  |  |
| نرخ بھر (Rate)                                        | 位置。                                          |                           |   |           | ارزش فعلى به روش عادى                |      |  |  |  |
| تعداد برداختها (Nper                                  | ä                                            |                           |   |           | - MANA June<br>ارزش فعلى به روش عادى |      |  |  |  |
| مبلغ هر قسط (PIIII)                                   | tion :                                       |                           |   |           |                                      |      |  |  |  |
|                                                       |                                              |                           |   |           |                                      |      |  |  |  |
|                                                       |                                              |                           |   |           | مبلغ                                 | دوره |  |  |  |
|                                                       | $=$ \$E\$14/(1+\$E\$12) <sup>*</sup> (J18) + |                           |   |           | 51,41                                |      |  |  |  |
|                                                       |                                              |                           |   |           | A1.99                                | ŧ    |  |  |  |
|                                                       | (دوره)^(ترخ بهره + ۱) / مبلغ اقساط=          |                           |   |           | 92.37                                | ٠    |  |  |  |
|                                                       |                                              |                           |   |           | ALT.                                 | ٠    |  |  |  |
|                                                       |                                              |                           |   |           | 98.48                                | ۷    |  |  |  |
|                                                       |                                              |                           |   |           | <b>PIR.IA</b>                        |      |  |  |  |

شكل ١٠\_۴\_ نمايش محاسبات سالانه ارزش فعلى

تحقیق نمایید که اگر پرداختها در ابتدای هر دوره باشد ارزش فعلی مبلغ سرمایهگذاری چقدر خواهد بود؟ <mark>توابع محاسبات استهلاک</mark> : در اکسل محاسبات مربوط به استهلاک دارایی های ثابت، پیرو همان دستورالعمل هایی است که در کتابهای ریاضیات امور مالی و اصول حسابداری مورد بررسی قرار میگیرد که قبلاً آموختهاید و تقریباً در تمامی آنها سه عامل اساسی : (\_ بهای تمام شده دارایی (Cost) ۲\_ ارزش اسقاط دارایی (salvage) ۳\_ عمر مفید دارایی (Life)

مورد استفاده قرار میگیرد. در اکسل توابع محاسباتی استهلاک از قبل تعریف شده است که در اینجا به معرفی چند نوع آن می پردازیم. *• تابع SLN :* این تابع هزینه استهلاک دارایی ثابت را برای یک دوره مشخص و به روش خط مستقیم محاسبه میiماید و فرمول مورد استفاده تابع بهصورت  $\frac{C-S}{n}$  بوده و شکل کلی تابع بهصورت زیر است : (شکل ۱۱ــ۴) SLN=(Cost; Salvage;Life)

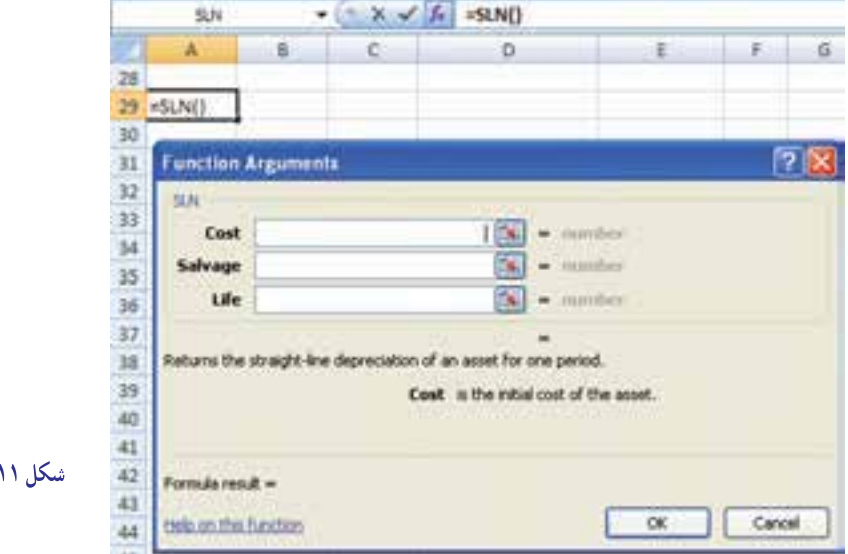

 $SLN$  تابع $-$ 

در این تابع بهای تمام شده دارایی (Cost) و ارزش اسقاط دارایی (Salvage) و عمر مفید دارایی (Life) که هر سه پررنگ هستند را بهصورت اجباری بوده و باید آدرس سلولهای مورد نظر را بهصورت مرجع مطلق وارد نموده و سپس با تأیید به جواب نهایی میرسیم.

شرکت تولیدی ایرانیان در تاریخ ۱۳۸۶/۱/۵ ماشینآلات پرسی را که بهای تمام شده آن ۱،۰۰۰۰۰۰۰۰ ریال است خریداری و پیش بینی می نماید که پس از ۵ سال عمر مفید آن را به مبلغ ۱۰۰٬۰۰۰ ریال به فروش بر ساند. مطلوبست<mark>: محاسبه هزینه استهل</mark>اک ۵ ساله و تکمیل کارت حساب دارایی ثابت به روش خط مستقیم (SLN) (شكل ۱۲ـ۴).

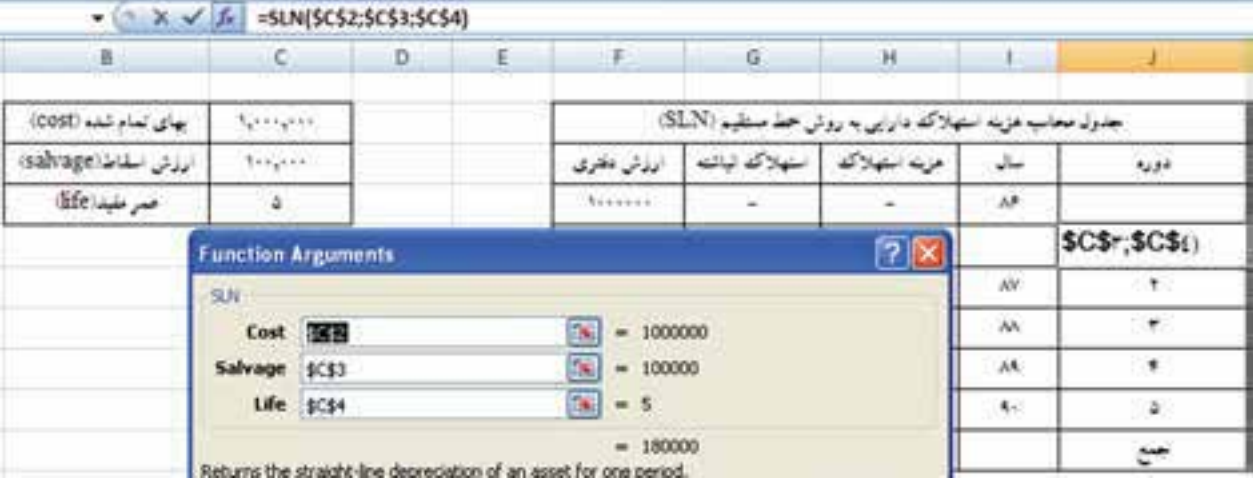

جدول را با کمک معلم خود کامل نمایید (شکل ۱۳\_۴).

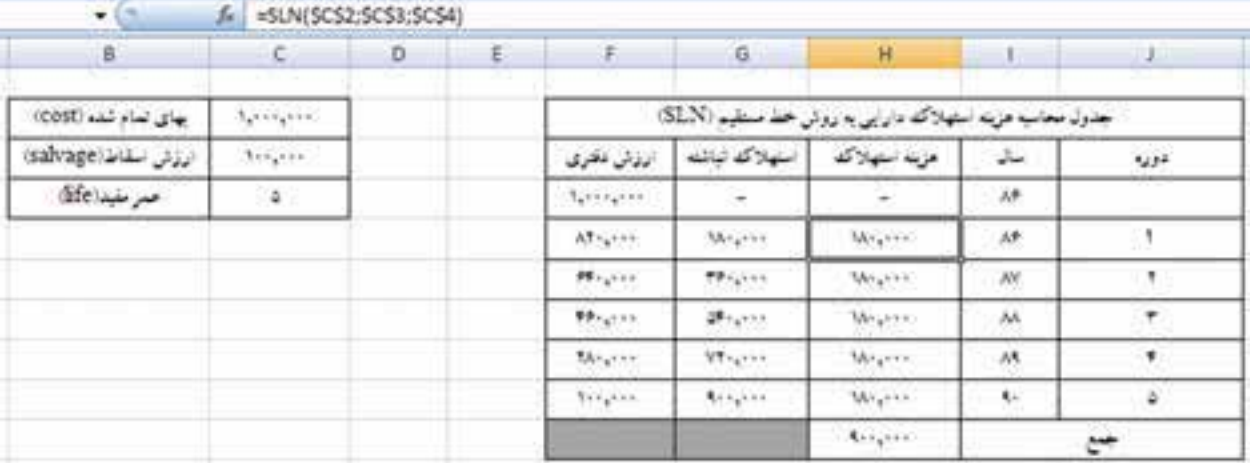

شكل ١٣\_٢\_ نمايش جدول محاسبات تابع SLN

تمرين

• تابع SYD : این تابع هزینه استهلاک دارایی ثابت را بر اساس روش نزولی مجموع سنوات محاسبه می نماید و فرمول مورد استفاده تابع بهصورت C<sub>k</sub> = ۲(n – k + ۱)(C – S) و شکل کلی آن در اکسل به صورت زیر است : (شکل ۱۴ـ۴). SYD=(Cost;Salvage;Life;Per)

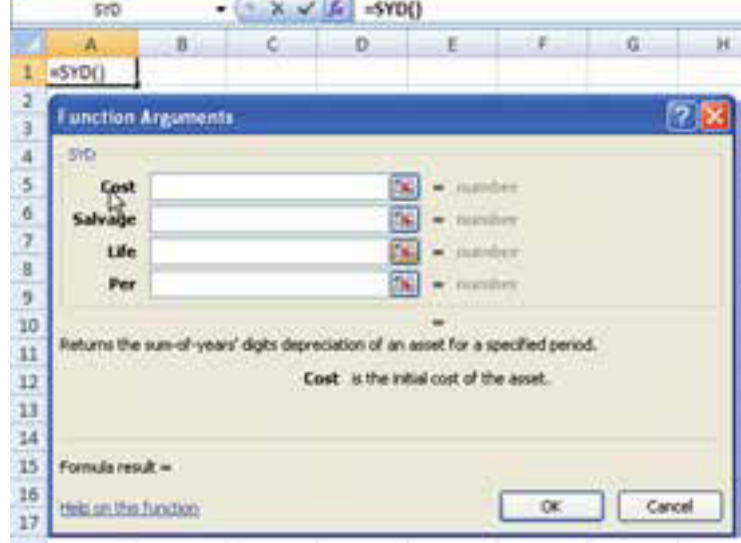

در این تابع مقادیر بهای تمام شده دارایی (Cost) و ارزش اسقاط دارایی (Salvage) و عمر مفید دارایی (Life) را که پررنگ هستند اجباری بوده و باید بهصورت مرجع مطلق آدرس دهی شود و دوره زمانی مورد نظر (Per) را که اجباری است به صورت مرجع نسبي تکميل ميشود.

با توجه به اطلاعات شرکت تولیدی ایر انیان (در تابع SLN) کار ت دار ایی ثابت ر ا به روش مانده نزولی مجموع سنوا ت محاسبه و کامل نمایید (شکلهای ۱۵–۴ و ۱۶–۴).

تمرين

| <b>B</b>              |             | $C$ $D$ $E$                                       |                 | $+1$          | $\overline{G}$      | Ħ                                                            | <b>IC</b>                                                                                                    | 2             |
|-----------------------|-------------|---------------------------------------------------|-----------------|---------------|---------------------|--------------------------------------------------------------|----------------------------------------------------------------------------------------------------|---------------|
| بهای تمام شده (iCOST) | Springers . |                                                   |                 |               |                     | جدول محاسبه هزينه استهلاكله دارايي به روش مجموع سنوات (SLN). |                                                                                                    |               |
| ارزئی اسلاط(salvage)  | terper.     |                                                   |                 | أنولوش فأقترى | منهلاكه لباشة       | عزب استهلاك                                                  | $\frac{1}{2} \frac{1}{2} \frac{$ | جوره          |
| صر منبذ (dife         | ×           |                                                   |                 | timps.        |                     |                                                              | A                                                                                                    |               |
|                       |             |                                                   |                 | $AT = 1777$   | -32                 | -SYD(\$C\$+,\$C\$+,\$C\$(;Js)                                |                                                                                                    | Y6            |
|                       |             | $\overline{1}$<br>20<br><b>Function Arguments</b> |                 |               |                     |                                                              |                                                                                                    |               |
|                       |             | SYD                                               |                 |               |                     |                                                              | M.                                                                                                    | $\mathcal{C}$ |
|                       |             |                                                   | Cost <b>ZER</b> |               | Tel.<br>$= 1000000$ | AA                                                           | ٠.                                                                                                    |               |
|                       |             | Salvage \$C\$3                                    |                 |               | De.<br>$= 100000$   |                                                              | 50                                                                                                    | 慙             |
|                       |             |                                                   | Life SCS4       |               | $5k = 5$            |                                                              |                                                                                                    | ٣             |
|                       |             | Per 35                                            |                 |               | $18 = 1$            |                                                              |                                                                                                    |               |
|                       |             |                                                   |                 |               | $= 300000$          |                                                              |                                                                                                    |               |

شکل ۱۵\_۴\_ دستور محاسباتی تابع SYD

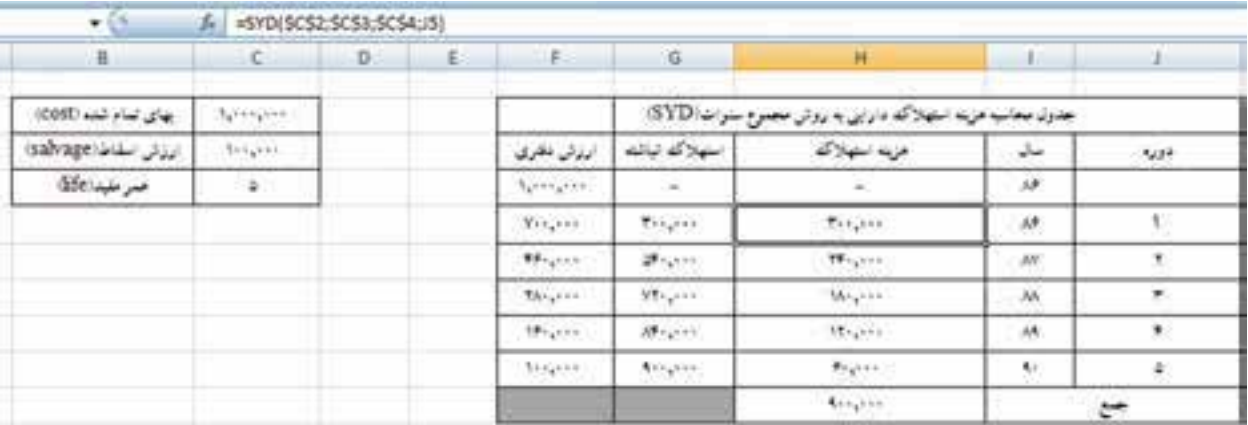

شكل ١۶\_۴\_ نمايش جدول محاسبات تابع SYD

**۰ تابع DDB** : این تابع هزینه استهلاک دارایی ثابت را به روش مانده نزولی با نرخ مضاعف محاسبه می نماید و فرمول محاسباتی . آن به صورت (۲ × ۲٫  $\rm C_k = (C - \Sigma c_i) \times ( \frac{1}{N} \times T )$  بوده و شکل کلی آن در اکسل بهصورت زیر است : (شکل ۱۷ــ۴).

DDB = (Cost; Salvage; Life; Period; factor)

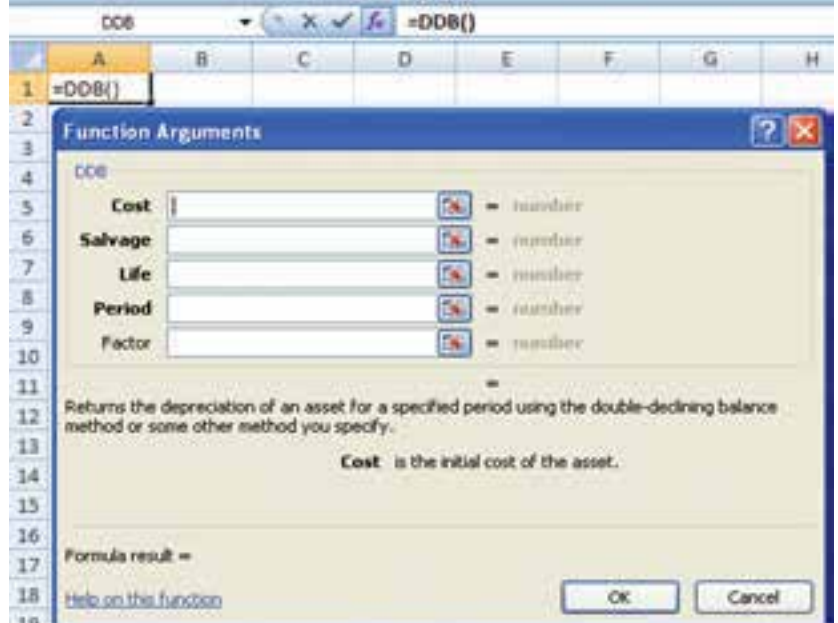

شكل ١٧\_ـــــــــ تابع DDB

در این تابع بهای تمام شده دارایی (Cost) و ارزش اسقاط دارایی (Salvage) و عمر مفید دارایی (Life) را که پررنگ تر هستند بهصورت مرجع مطلق و دوره زمانی مورد نظر (Period) را که پررنگتر است به صورت مرجع نسبی تکمیل میشود و عامل ضریب استهلاک (Factor) را که کمرنگ تر است بهصورت اختیاری بوده و چنانچه در آن عددی درج نشود، سیستم بهطور خودکار عدد ۲ (نرخ مضاعف، ضریب مضاعف) را فرض میکند و در محاسبات بهکار میبرد و درصورتی که عامل ضریب عدد دیگری به غیر از ۲ باشد مثلاً ۱/۵ و یا ۲/۵ و یا هر عدد دیگر باید آن عدد را بهصورت مستقیم در مقابل عامل ضریب درج نمود. با توجه به اطلاعات شركت توليدی ايرانيان (در تابع **SLN** (كارت دارايی ثابت را به روش مانده نزولی با نرخ مضاعف محاسبه و كامل نماييد (شكلهای ١٨ــ ۴ و ١٩ــ ۴).

| 18.                   | C-1            | $\mathbb D$     | $-1$                      | E.             | $\mathbf{G}$ .             | M.                                                                        | $-14$               | -11                    |
|-----------------------|----------------|-----------------|---------------------------|----------------|----------------------------|---------------------------------------------------------------------------|---------------------|------------------------|
| بهای لمام شده (cost). | Springfield    |                 |                           |                |                            | جدول بجانب مزينه استهلاكم دارايي به روش مانده نزولي با نرج مقدامتها (DDB) |                     |                        |
| ابزار سناط salvage    | triumin.       |                 |                           | المذلي بالخوى  | استولاك لبالته             | to represe                                                                | سال                 | NPF.                   |
| خرخد الأ              | $\mathbf{z}$ . |                 |                           | NOTIVITY!      | ÷.                         |                                                                           | <b>SAF</b>          |                        |
|                       |                |                 |                           | <b>Wildell</b> |                            | -DDB(\$C\$r,\$C\$r,\$C\$(;Jz)                                             |                     |                        |
|                       |                |                 | <b>Function Arguments</b> |                |                            | 2                                                                         | $^{10}$             | $\langle \Psi \rangle$ |
|                       |                | ECO             |                           |                |                            |                                                                           | $\delta\mathcal{A}$ | $+1$                   |
|                       |                |                 | Cost <b>INT</b>           |                | $-1000000$<br><b>DKE</b>   |                                                                           | AA                  | ٠                      |
|                       |                | Salvage \$C\$1. |                           |                | $[6] = 100000$             |                                                                           | $\mathbf{u}$        | 140                    |
|                       |                |                 | <b>Life   \$C\$4</b>      |                | $56 - 6$                   |                                                                           |                     | ۳                      |
|                       |                | Period H        |                           |                | $\mathbb{E}$ = 1           |                                                                           |                     |                        |
|                       |                | Pactor:         |                           |                | na.<br>$\bullet$ sizilihis |                                                                           |                     |                        |
|                       |                |                 |                           |                | $= 400000$                 |                                                                           |                     |                        |

**شکل ١٨ــ٤ــ دستورمحاسباتی تابع DDB**

| n.                    | C               | <b>DIA</b> |                  | - 6            | н                                                                        | <b>tion</b>                |           |
|-----------------------|-----------------|------------|------------------|----------------|--------------------------------------------------------------------------|----------------------------|-----------|
| بهای تعام شده (COST)  | Newport         |            |                  |                | حدول معاسبه هزينه استهلاكم دابراين به بروش مانند تزولن با ترج مصاهف (DDB |                            |           |
| المراني اسقاط Salvage | <b>Banjalon</b> |            | الذلى الخرى      | استوارك تباشه  | عزنه امتيازى                                                             | Ju.                        | 1,12      |
| ضر منبرد کالگ         | a÷.             |            | <b>Barragene</b> |                |                                                                          | ak.                        |           |
|                       |                 |            | Bugain'          | dispan         | <b>Bulgare</b>                                                           | is.                        |           |
|                       |                 |            | <b>PEGIN</b>     | Migran.        | <b>HIGHE</b>                                                             | 10 <sup>2</sup>            |           |
|                       |                 |            | <b>RIALITY</b>   | VAR JOHN       | 199 <sub>1</sub> 110                                                     | $M_{\rm b}$                | $\bullet$ |
|                       |                 |            | THURS.           | $200 - 70 + 1$ | 2000                                                                     | $\langle \delta E \rangle$ | ٠         |
|                       |                 |            | $-844.444$       | Arrigans .     | <b>TELELL</b>                                                            | 11.601                     | ×         |
|                       |                 |            |                  | ╌              | 40000                                                                    |                            |           |

**شکل ١٩ــ٤ــ نمايش جدول محاسبات تابع DDB**

#### DDB (Cost;Salvage;Life;Period;Mouth)

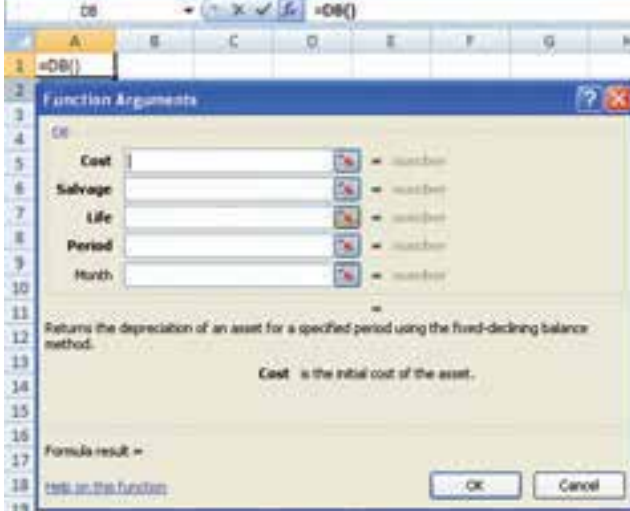

**تابع DB:** اين تابع هزينه استهلاک دارايی ثابت را به روش مانده نزولی با نرخ ثابت محاسبه مینمايد و فرمول بوده و  $(C - \Sigma c_i) \times \left| 1 - (\frac{S}{C})^{\frac{1}{n}} \right|$  $-\sum c_i$ )× $\left| (-\frac{b}{c})^n \right|$  $\begin{bmatrix} & C & \end{bmatrix}$ 1  $\lambda-(\frac{B}{C})^{\mathfrak{n}}$  محاسباتی آن به صورت  $\left(\frac{B}{C}\right)^{\mathfrak{n}}$ شکــل کـلـی آن در اکسل بــهصورت روبـــهرو است: (شکل ٢٠ــ٢).

تمرين

**شکل ٢٠ــ٤ــ شکل تابع DB**

در این تابع مقادیر بهای تمام شده دارایی (Cost) و ارزش اسقاط دارایی (Salvage) و عمر مفید دارایی (Life) را بهصورت مرجع مطلق و دوره زمانی مورد نظر (Period) را که پررنگتر هستند به صورت مرجع نسبی باید وارد شود. و ماههای استفاده دارایی در دوره جاری پس از خرید دارایی (Month) را بهصورت مرجع مطلق و بهصورت اختیاری میباشد و اگر آدرسی در آن درج نشود، سیستم بهطور خودکار سال اول دارایی را بهصورت ۱۲ ماهه و مابقی سال۱ها را هم به همین شکل در نظر میگیرد. ولی اگر در این سلول آدرس ماه مثلاً ۸ درج شود در این صورت سیستم بهطور خودکار ماههای استفاده در سال اول خرید دارایی را ۸ ماه فرض کرده و برای سال بعدی ۴ ماه براساس سال اول و ۸ ماه براساس سال دوم و الی آخر محاسبه می نماید .

با توجه به اطلاعات شرکت تولیدی ایر انیان (در تابع SLN) کار ت دار ایی ثابت را به روش مانده نزولی با نرخ ثابت محاسبه و کامل نمایید (شکلهای ۲۱–۴ و ۲۲–۴).

حال چنانچه فرض کنیم به این دارایی در تاریخ ۱۳۸۶/۵/۱ خریداری شده و بلافاصله مورد استفاده قرار گرفته باشد مطلوبست : تنظیم کارت دارایی ثابت به روش مانده نزولی با نرخ ثابت و تکمیل آن (شکل های ۲۳\_۴ و ۲۴\_۴).

| ÆГ                | $c$ $b$  |                           | $-1$                                |               | $8 - 6$                                       | ×                                                                                                    | <b>FILLE</b>                                                                                   | u.     |
|-------------------|----------|---------------------------|-------------------------------------|---------------|-----------------------------------------------|----------------------------------------------------------------------------------------------------|------------------------------------------------------------------------------------------------|--------|
|                   |          |                           |                                     |               |                                               |                                                                                                    |                                                                                                |        |
| 1000 mil Hel Jie  | Telmhalm |                           |                                     |               |                                               | خدول معتاسية عن به منتها: كمه دارايي به رواني مانده نزولي با نرخ تابسته!!!!!!                                                                              |                                                                                                |        |
| contrast with the | Night    |                           |                                     | المذاتى يتعرى | $-1.5-1.5$                                    | $\mathcal{L}^{\text{max}}$                                                                                                    | سائر                                                                                           | 52,640 |
| Gott info per     | $-11$    |                           |                                     | Alexandra and | $\sim -1$                                     |                                                                                                    | M-                                                                                             |        |
|                   |          |                           |                                     | ×             |                                               | -DB/SCS-SCS-SCS-Jul                                                                                                    | $\Delta E$ .                                                                                   |        |
|                   |          | <b>Function Arguments</b> |                                     |               |                                               | 77 D                                                                                                    | $\frac{1}{2} \left( \frac{1}{2} \right) \left( \frac{1}{2} \right) \left( \frac{1}{2} \right)$ | ٠      |
|                   |          | <b>DE</b>                 |                                     |               |                                               |                                                                                                    | 14, 24, 34<br>'Att                                                                             | ÷      |
|                   |          | Cost (CS)                 |                                     |               | 56)<br>$+ 1000000$                            |                                                                                                    | M.                                                                                             | ٠      |
|                   |          | Sidness: (\$CE)           |                                     |               | $ X  = 100000$                                |                                                                                                    | X.                                                                                             | ٠      |
|                   |          |                           | tife scor                           |               | $\frac{1}{2}$ = 1                             |                                                                                                    | ÷                                                                                              |        |
|                   |          | Period N.                 |                                     |               | $  x   = 1$                                   |                                                                                                    |                                                                                                | 1.75   |
|                   |          | <b>Havilly</b>            |                                     |               | The women's                                   |                                                                                                    |                                                                                                |        |
|                   |          |                           | mathematic contract and contract of |               | $= 100000$<br>ondbad, it is assumed to be 12. | Ketuma the deprecursor of an exert for a questied period using the fixed-decising batance<br>Month. is the runder of months in the first year. If month is |                                                                                                |        |

شکل ٢١\_۴\_ دستور محاسباتی تابع DB

| B                     | $\epsilon$     | D. | t. | . F            | 斎             | H.                                                                  |        |              |
|-----------------------|----------------|----|----|----------------|---------------|---------------------------------------------------------------------|--------|--------------|
| بهای نمام شده (COSE)  | Aproximated    |    |    |                |               | جلبول بحاسبه هزينه استهلاكه دارايي به روش مللد نزولي با نرخ ثابت(DB |        |              |
| ايزتي استاط (salvage) | <b>Bangain</b> |    |    | ارزش دفری      | اسهلاكه نباشه | مزيد سهلاك                                                          | المالي | NAP .        |
| صر متبد(dife          | ್              |    |    | Services.      | $\sim$        | $\sim$                                                              | ii)    |              |
|                       |                |    |    | 991,           | THE           | 994,000                                                             | 橷      |              |
|                       |                |    |    | <b>PAA 191</b> | 9-1,074       | TTT, UTA                                                            | XV.    |              |
|                       |                |    |    | 121,194        | VEL VEL       | 199,491                                                             | M,     | $\leftarrow$ |
|                       |                |    |    | 124,271        | 181,996       | 47,919                                                              | AK.    | y.           |
|                       |                |    |    | 10,000         | 344,499       | <b>GATTA:</b>                                                       | 标      | ×            |
|                       |                |    |    |                |               | 144,489                                                             |        | <b>Note</b>  |

شكل ٢٢\_۴\_ نمايش جدول محاسبات تابع DB

تمرين

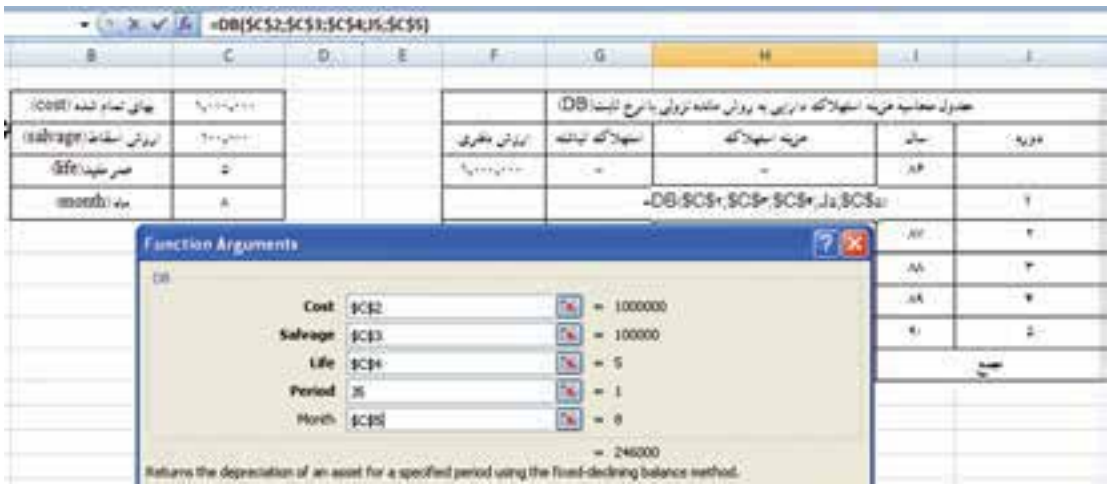

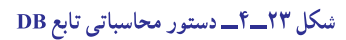

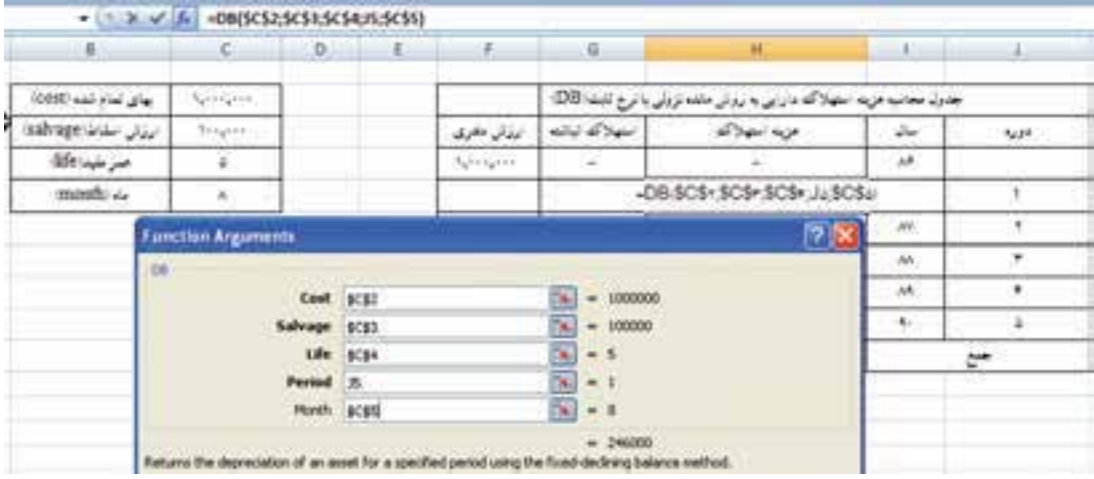

شکل ۲۴\_۴\_ نمایش جدول محاسبات تابع DB

**۰ تابع VDB** : این هزینه استهلاک دارایی ثابت را به روش مانده نزولی با نرخ مضاعف برای زمانی بهخصوص محاسبه می نماید و شکل کلی این تابع بهصورت زیر است : (شکل ۲۵\_۴).

VDB = (Cost; Salvage; Life; Start-period; End-period; factor; No-switch)

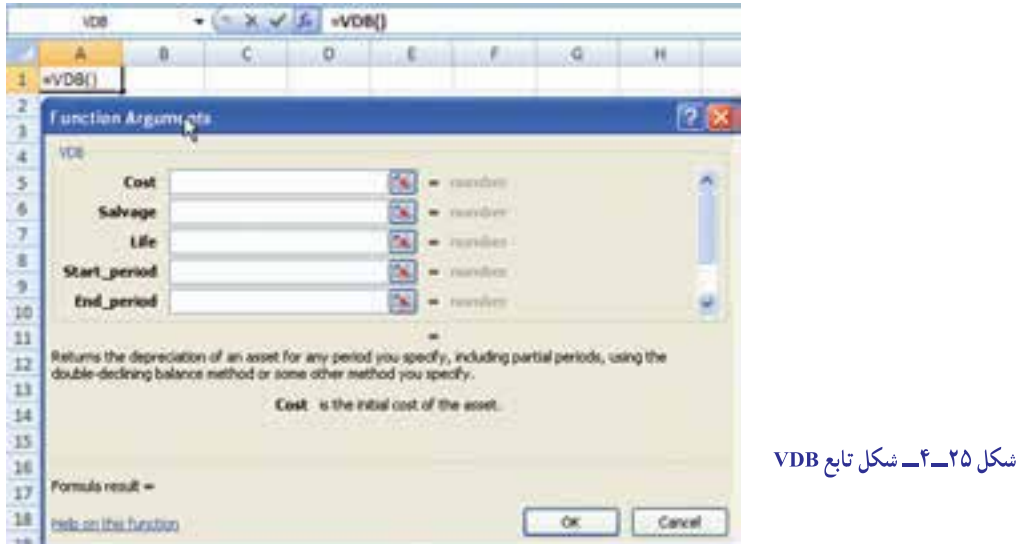

در این تابع بهای تمام شده دارایی (Cost) و ارزش اسقاط دارایی (Salvage) و عمر مفید دارایی (Life) ابتدای دوره مورد نظر محاسبه استهلاک (Start\_Period). انتهای دوره مورد نظر محاسبه استهلاک (End\_period). را که پررنگتر هستند بهصورت اجباری و عامل ضریب استهلاک (Factor)، تعیین روش محاسبه استهلاک (No\_switch) را که بهصورت کم,رنگتر هستند به شکل اختیاری مے توان کامل نمود.

تذکر : چنانچه در بخش (No\_switch) چیزی نوشته نشود، سیستم بهطور خودکار از روش نزولی با نرخ مضاعف استفاده می کند ولی اگر در این بخش عدد (۰) درج شود، سیستم از روش خط مستقیم برای محاسبه استفاده می کند.

با توجه به اطلاعات شركت توليدي ايرانيان (در تابع SLN) مطلوبست : محاسبه هزينه استهلاك به روش VDB براي : اولین روز ، اولین ماه ، از ماه پنجم تا ماه شانزدهم ، از روز چهلم تا روز دویست و شصتم (شکل ۲۶\_۴).

| $-$ X $\sim$ $\frac{1}{2}$ =VDB(\$C\$2;\$C\$3;\$C\$4*365;0;1) |                                                                 |                 |          |                                                                                                  |             |                                 |
|---------------------------------------------------------------|-----------------------------------------------------------------|-----------------|----------|--------------------------------------------------------------------------------------------------|-------------|---------------------------------|
| 8                                                             |                                                                 | $\epsilon$      | $\Omega$ | E.                                                                                               | F           | <b>G</b>                        |
| : بهای لمام تنبه (COSE)                                       | <b>Bassann</b>                                                  |                 |          | غربول                                                                                            | $53 -$      | 5284                            |
| ایرزش اسلامات (salvage)                                       | You pas                                                         |                 |          | =VDB(SC\$2:SC\$3;SC\$4*365;0;1)                                                                  | SCSN-PHE-TO | 230 200                         |
| We up you                                                     | ¥.                                                              |                 |          | =VDB(\$C\$2;\$C\$3;C4*12;0;1)                                                                    | 77,777      | اولين ماه                       |
|                                                               |                                                                 |                 |          | =VDB(SCS2;SCS3;SCS4"12;5;16)                                                                     | 191,197     | المراماه يتجددانا ماه شائزنجم   |
|                                                               |                                                                 |                 |          | hVDB(\$C\$2;\$C\$3;\$C\$4*365;40;260)                                                            | すべない        | از روز چهام تا روز دریست و تصدم |
| <b>Function Arguments</b>                                     |                                                                 |                 |          |                                                                                                  | <b>7 X</b>  |                                 |
| VOID:                                                         | Cost <b>BEB</b><br>Salvage (CS)<br>Start_period 0<br>End_period | Life \$C\$4*565 |          | $+ 1000000$<br>Du l<br>$54 = 100000$<br>$78 - 1825$<br>$56 = 0$<br>54<br>$-1$<br>$= 1095.090411$ | W<br>9      |                                 |

شكل ٢۶\_۴\_ نمايش جدول محاسبات تابع VDB

با کمک معلم خود جدول را کامل نمایید.

• تابع Pmt : این تابع جهت مبلغ اقساط وام براساس نرخ سود تضمین شده (بهره) معین و پرداختهای مساوی و یکنواخت به کار برده میشود و شکل کلی این تابع بهصورت زیر است (شکل ۲۷\_۴) : PMT = (Rate; Nper; PV; FV; Type) :

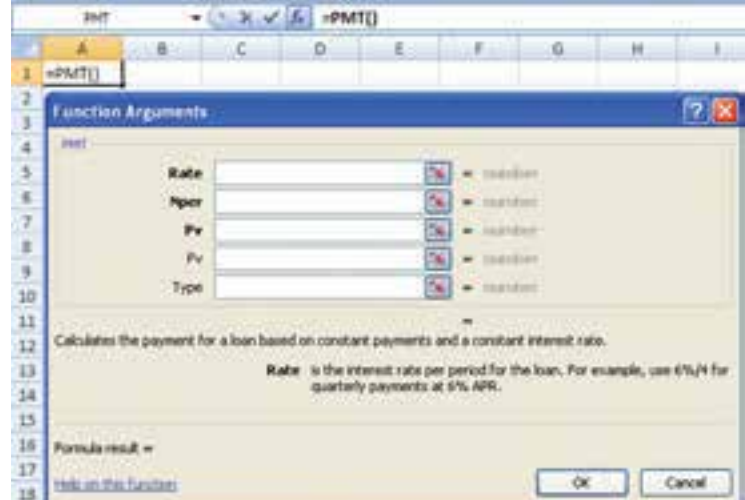

شكل ٢٧\_۴\_ تابع PMT

در اين تابع نرخ سود تضمين شده (بهره) (Rate) و تعداد اسقاط (Nper) و ارزش فعلی وام (Pv) اکه پررنگتر هستند به صورت مرجع مطلق وارد میشود. ارزش نهايی وام (Fv) و نوع زمان پرداخت اقساط (type) را که کمرنگتر هستند بهصورت اختياری می باشد. **تذکر مهم:**

١ــ اگر پرداخت اقساط در پايان دورهها باشد، در قسمت (Type (رقمی درج نمیشود و ياعدد صفر قرار میگيرد و چنانچه پرداخت اقساط در ابتدای دوره ها باشد، در قسمت (Type (عدد (١) درج میشود.

٢ــ اگر پرداخت اقساط بهصورت سالی يک قسط باشد، نرخ بهره و تعداد اقساط بهصورت سالانه در نظر گرفته میشود، ولی ٔ اگر پرداخت اقساط بهصورت ماهانه باشد، انگاه بايد نرخ بهرهٔ سالانه را بر عدد ۱۲ (تعداد ماههای يک سال) تقسيم نموده تا نرخ بهرهٔ ماهانه را محاسبه کرده و تعداد پرداختها را درعدد ١٢ ضرب نمود.

٣ــ جواب اين تابع هم منفي ميباشد که ميتوان عدد ارزش فعلي مبلغ وام ( ) را به صورت منفي وارد نموده و يا جواب تابع را در (١ ) ضرب کرد.

تمرين

جهتخريديكدستگاهاتومبيلوامیبهمبلغ 70،000،000 ريالبانرخسودتضمينشده (بهره) **٪**14ومدتبازپرداخت ھ سالہ دريافت مینماييم. اگر قرار باشد هر سال يک قسط و در پايان هر سال پرداخت شود، مبلغ هر قسط را محاسبه نماييد (شكل 28ــ4).

تحقيق نماييد اگر اقساط در اول هر دوره پرداخت گردد، مبلغ هر قسط سالانه و ماهانه چه تغييری میكند؟

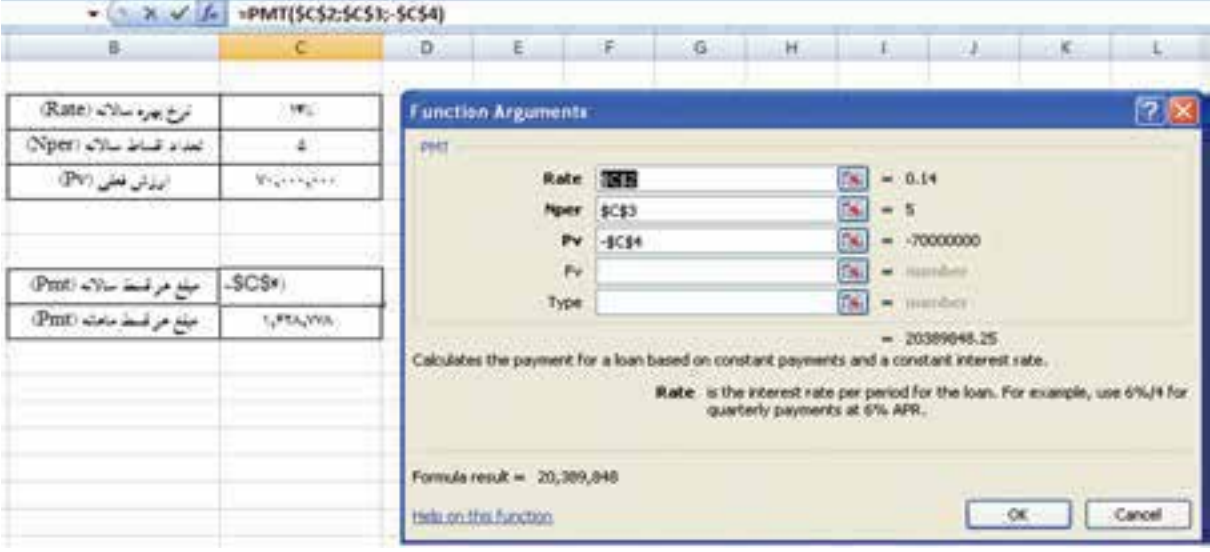

**شکل ٢٨ــ٤ــ نمايش محاسبات تابع PMT**

**تابع PPMT:** در وامهايی که بابت آن قسط پرداخت میگردد، تابع (pmt (مبلغ هر قسط را تعيين میکند. هر قسط از دو بخش اصل و فرع (اصل مبلغ هر قسط و بهره هر قسط) تشکیل شده است. برای محاسبه اصل مبلغ هر قسط می توان از تابع (ppmt استفاده نمود که شکل اصلی اين تابع بهصورت زير است : (شکل ٢٩ــ٢) ( PMT) (Rate; per; Nper; PV; FV; Type

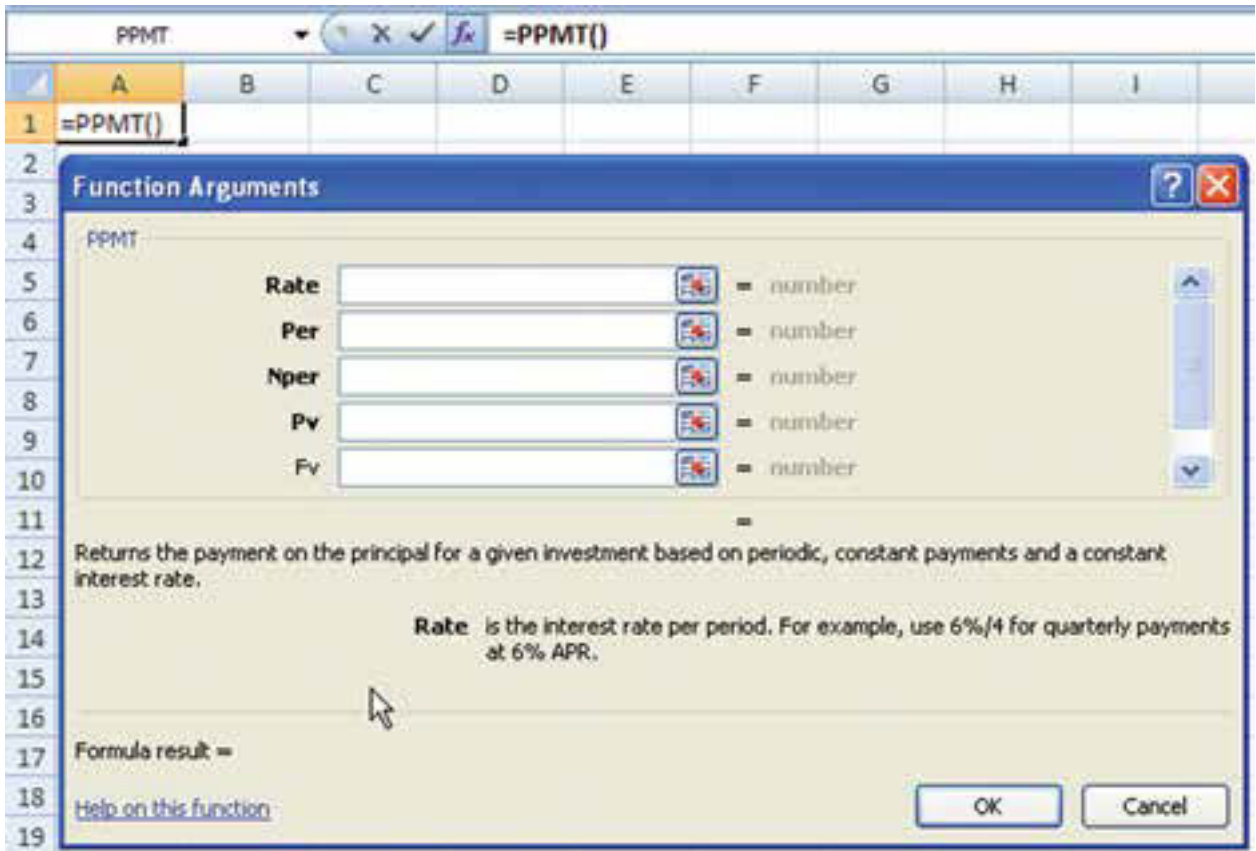

در این تابع نرخ سود تضمین شده (بهره) (Rate) و تعداد اقساط (Nper) و ارزش فعلی وام (PV) که پررنگ تر هستند حتماً باید دارای آدرس بهصورت مرجع مطلق باشد. شماره یا دوره مورد نظر (Per) را بهصورت مرجع نسبی وارد کنید. ارزش نهایی وام (FV)، نوع زمان پرداخت اقساط (type) به صورت اختیاری می باشد.

۱ــ اگر پرداخت اقساط در پایان دورهها باشد، در قسمت (Type) رقمی درج نمیشود و یا عدد صفر قرار میگیرد و چنانچه پرداخت اقساط در ابتدای دورهها باشد، در قسمت (Type) عدد (۱) درج میشود.

۲\_ اگر پرداخت اقساط بهصورت سالي يک قسط باشد، نرخ بهره و تعداد اقساط بهصورت سالانه در نظر گرفته ميشود، ولي اگر پرداخت اقساط بهصورت ماهانه باشد، آنگاه باید نرخ بهرهٔ سالانه را بر عدد ۱۲ (تعداد ماههای یک سال) تقسیم نموده تا نرخ بهرهٔ ماهانه را محاسبه كرده و تعداد پرداخت ها را در عدد ١٢ ضرب نمود.

۳ــ جواب اين تابع هم منفي ميباشد كه مي توان عدد ارزش فعلي مبلغ وام ( ) را بهصورت منفي وارد نموده و يا جواب تابع را در (۱–) ضرب کرد.

> با استفاده از اطلاعات تمرین تابع(pmt) اصل مبلغ قسطهای اول و سوم را محاسبه نمایید (شکل ۳۰–۴). تحقیق نمایید اگر اقساط در اول هر دوره پرداخت گردد، مبلغ هر قسط سالانه و ماهانه چه تغییری میکند؟

أتمرين

|                           | $\bullet$ $\land$ $\lor$ $\lor$ $\Box$ =PPMT(SC\$2;1;SC\$3;-\$C\$4) |                                          |                             |                                                                                                    |           |                  |                                 |       |                                                                           |                       |
|---------------------------|---------------------------------------------------------------------|------------------------------------------|-----------------------------|----------------------------------------------------------------------------------------------------|-----------|------------------|---------------------------------|-------|---------------------------------------------------------------------------|-----------------------|
| B.                        | c                                                                   | D.                                       | 一覧                          | E.                                                                                                    | $-6$      | н                |                                 | 53    | K.                                                                        |                       |
| Rate Shoret               | 19%                                                                 |                                          | <b>Function Arguments</b>   |                                                                                                    |           |                  |                                 |       |                                                                           | 28                    |
| (Nper) who does now       | ä.                                                                  | <b>FEMT</b>                              |                             |                                                                                                    |           |                  |                                 |       |                                                                           |                       |
| ارزش نعلی (PV)            | Neglicegone                                                         |                                          |                             | Rate \$C\$2                                                                                                    |           |                  | $ 36  = 0.14$                   |       |                                                                           | $\tilde{\phantom{a}}$ |
|                           |                                                                     | Per 1                                    |                             |                                                                                                    | $ 3  - 1$ |                  |                                 |       |                                                                           |                       |
|                           |                                                                     |                                          |                             | Nper (c):1                                                                                                    |           |                  | $\left  \mathbf{S} \right $ = 5 |       |                                                                           |                       |
| میلغ هر قسط سالانه (Pent) | 1:1:SCS=_SCS+)                                                      |                                          |                             | Pv +C\$4                                                                                                    |           |                  | $\sqrt{8}$ = -70000000          |       |                                                                           |                       |
| ميلغ هر قسط ماهانه (Pmt)  | 1,451, VVA                                                          |                                          | $Fv$                        |                                                                                                    |           |                  | $S_6$ $\rightarrow$ modern      |       |                                                                           | Ġ.                    |
|                           |                                                                     | interest rate.<br>Help on this fluoction | Formula result = 10,589,846 | Returns the payment on the principal for a given investment based on periodic, constant payments and a constant |           | payment is made. | $= 10589948.25$                 | $-00$ | Fy is the future value, or cash balance you want to attain after the last | Cancel                |

شكل ٣٠\_٣\_ نمايش محاسبات تابع PPMT

• تابع IPMT : در معرفی تابع (ppmt) بیان شده که اقساط هر وام از دو بخش اصل مبلغ هر قسط (ppmt) و بهره (سود تضمین شده) هر قسط تشکیل میشود. با استفاده از تابع (IPMT) میتوان میزان بهره (کارمزد، سود تضمین شده) در هر قسط را محاسبه نمود و شکل کلی این تابع بهصورت زیر است : (شکل ۳۱ــــــ۴). IPMT = (Rate; per; Nper; PV; FV; Type)

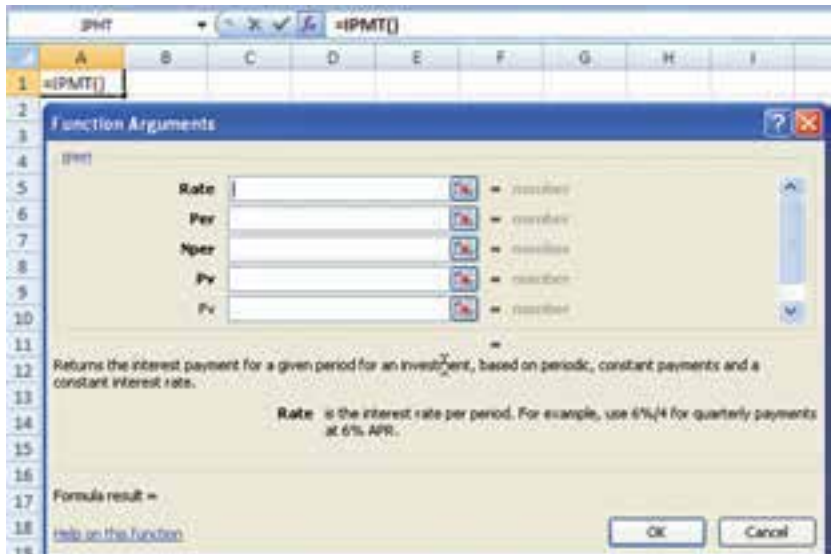

شكل ٣١\_٣\_تابع IPMT

در این تابع مقادیر نرخ سود تضمین شده (بهره) (Rate) و تعداد اقساط (Nper) و ارزش فعلی وام (PV) که حتماً باید دارای آدرس بهصورت مرجع مطلق باشد و شماره یا دوره مورد نظر (Per) را بهصورت مرجع نسبی وارد کرده و ارزش نهایی وام (FV) و نو ع زمان پرداخت اقساط (type) به صورت اختیاری میباشد. ضمناً تذکرهای سهگانهٔ قبل در این تابع هم صدق می کند.

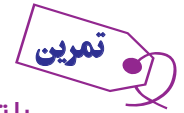

با توجه به اطلاعات تمرين قبل بهرۀ اقساط اول و سوم را محاسبه نماييد (شكل ٣٢ ــ٢).

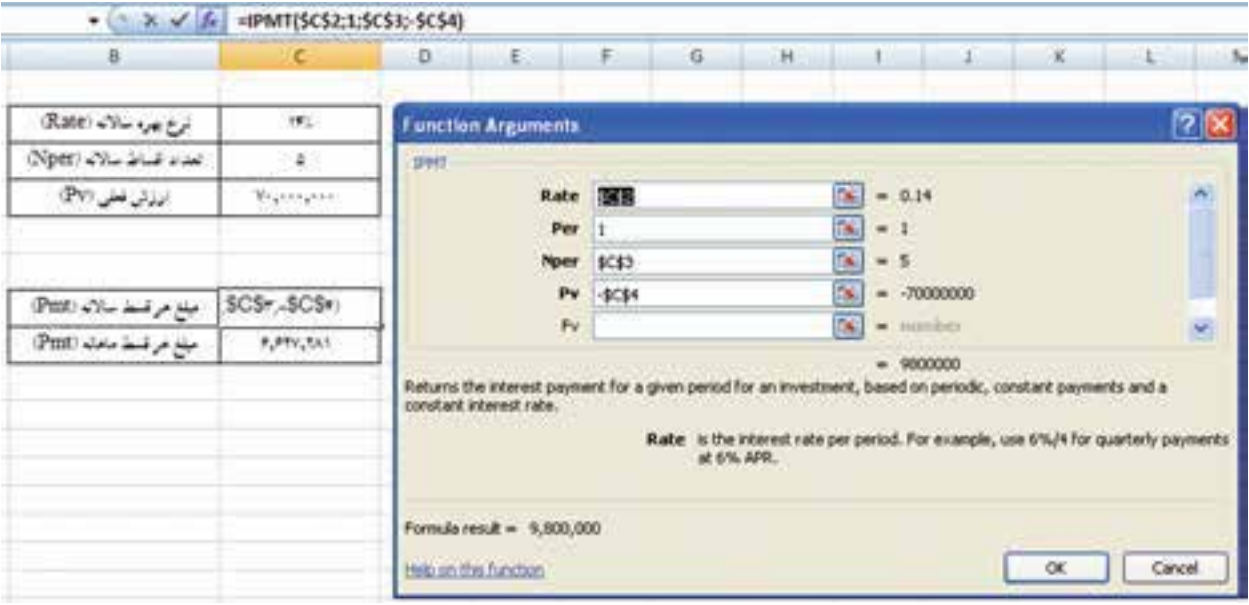

**شکل ٣٢ــ٤ــ نمايش محاسبات تابع IPMT**

جدولی طراحی نمایید در آن با توجه به اطلاعات تمرین قبل اصل مبلغ هر قسط و بهره هر قسط و جمع اصل و بهره را

در ۵ دوره نمايش دهيد (شكل ٣-٣-۴).

تمرين

تحقيق نماييد چنانچه قرار باشد اقساط بهصورت ماهانه پرداخت گردد. اين جدول چه تغييری میكند؟

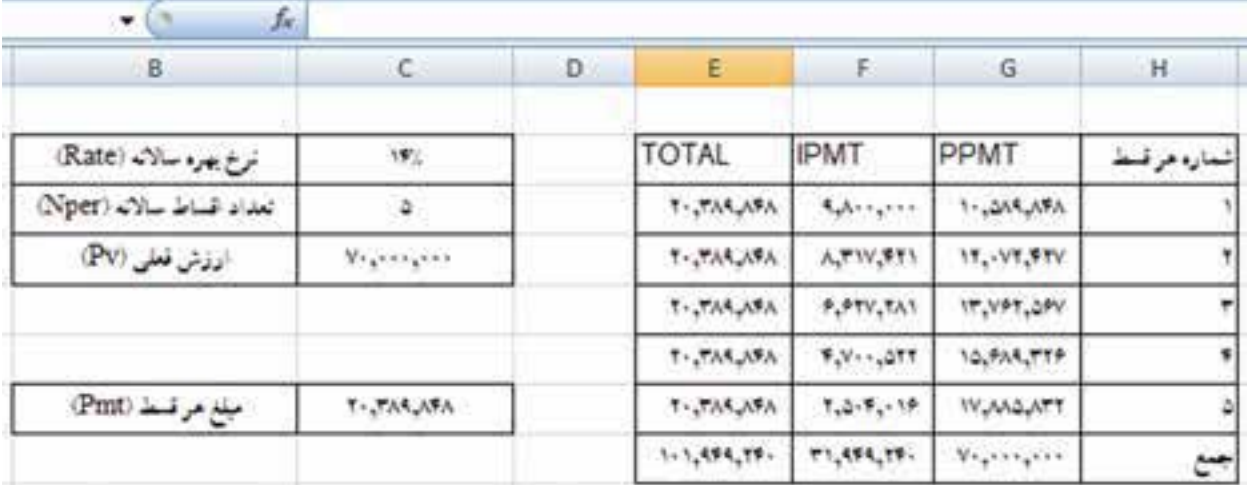

**شکل ٣٣ــ٤ــ نمايش جدول محاسبات توابع PPMT و IPMT**

توابع آماري الف) آمار توصیفی (مشخصههای عددی، مرکزی و براکندگی) ۱ـــ توابع شمارنده : مجموعهای از توابع به منظور محاسبه جمع عددی مواردی خاص میباشد که تمامی آنها با COUNT شروع شده و شامل موارد زیر میباشند : *• تابع شمارش اعداد (COUNT) :* این تابع برای شمارش تعداد اعداد وارده در محدوده انتخابی میباشد. محدودهها میتواند به هر اندازهای باشد و محدودیت ۲۵۵ آرگومان را میتوان با انتخاب مجموعهای متصل یا جدا (با نگهداشتن کلید Ctrl) برطرف نمود.

متن یا فضای خالی در محدوده انتخابی لحاظ نمیشود اما خانه حاوی مقدار صفر محاسبه میشود (شکل ۳۴ـ۴).  $=$  COUNT (value 1, value 2, ...)

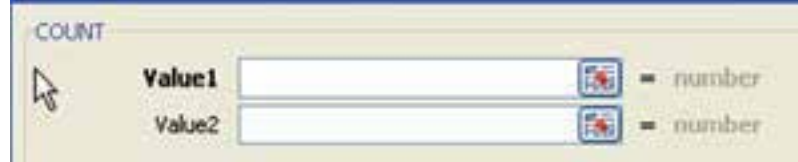

شكل ٣٣\_۴

*• تابع شمارش خانههای غیرخالی (COUNTA):* برای شمارش تعداد خانههای پرشده حاوی هر نوع داده استفاده مى شود.

 $=$  COUNTA (value 1, value 2, ...)

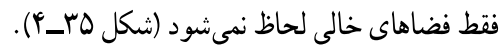

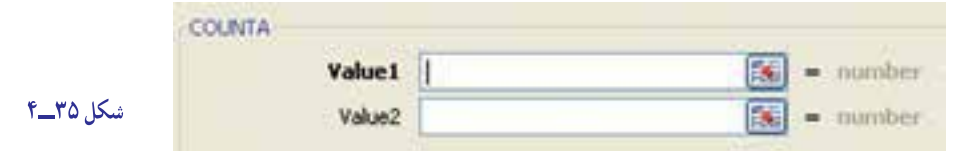

• *تابع شمارش سلول هـای خـالی (COUNTBLANK):* بـرای شمارش تعداد خانههـای خـالـی استفاده مـیشود (شكل ۳۶\_۴).  $= \text{COUNTBLANK}$  (value 1, value2, ...)

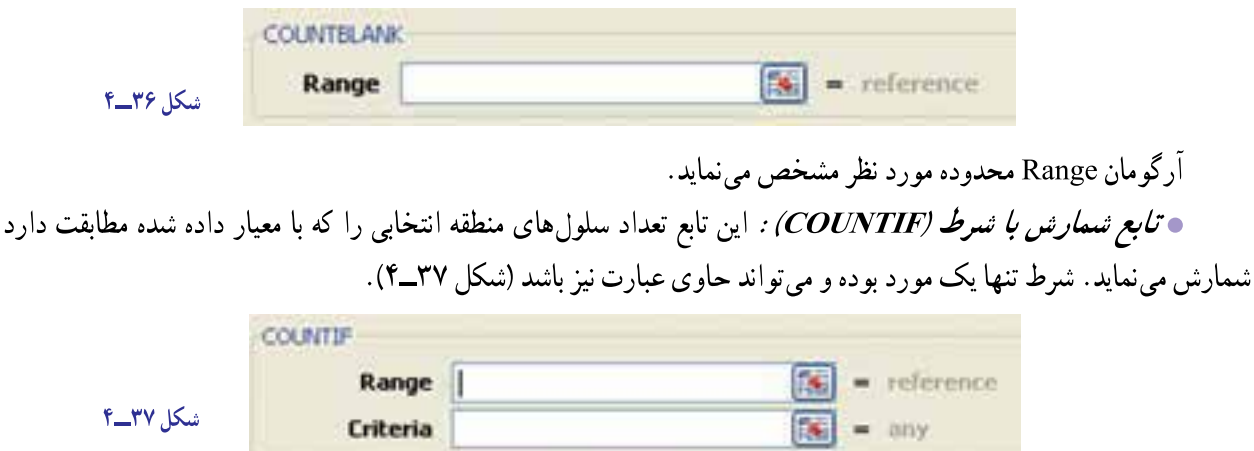

آرگومان Range محدوده مورد نظر و آرگومان Criteria شرط اعمال تابع ميباشد.

• *تابع شمارش با شرایط متنوع (COUNTIFS) :* این تابع سلولهای منطقه انتخابی را که با معیارها و شرایط چندگانه داده شده مطابقت دارد شمارش می نماید.

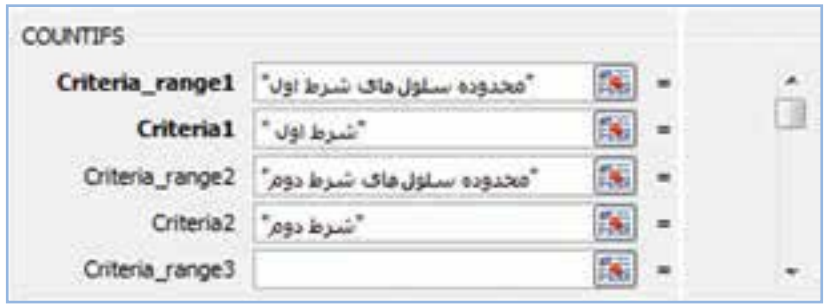

شرط میتواند بیش از یک مورد و حداکثر تا ۱۲۷ مورد بوده و حاوی عبارت نیز باشد (شکل ۳۸ـ۴).

#### شكل ٣٨\_۴

۲ــ توابع محاسبه حداقل و حداكثر (MAX,MIN) : تابع MAX براي نمايش بزرگترين مقدار مجموعه و MIN براي نمايش كوچكترين مقدار مجموعه مي باشد.

نکته : اختلاف بزرگ ترین و کوچک ترین داده را دامنه تغییرات نامیده و با R نشان می دهند؛

 $R = Xmax - Xmin$ 

۳ـــ تابع محاسبه میانگین حسابی (AVERAGE) : از مهم ترین و متداول ترین مشخصه های مرکزی در آمار بوده و از تقسیم جمع متغیرها بر تعدادشان حاصل میشود.

(تعداد اندازدها) / (مجموع اندازهها) = میانگین  
میانگین محاسبه شده برای دادهای نمونه را با علامت 
$$
\overline{X}
$$
 و میانگین جمعیت را با علامت ۱۲ نشان میدهند. به عبارت دیگر  
اگر اندازه نمونه انتخاب شده برابر با n و اندازه جمعیت برابر با N (جمعیت محدود) و اندازه صفت عضو i ام جمعیت با x نشان داده

$$
\overline{X} = \frac{\sum_{i=1}^{n} X_i}{n}
$$
\n
$$
\mu = \frac{\sum_{i=1}^{N} X_i}{N}
$$

اگر دادههای جمع آوری شده در یک جدول توزیع فراوانی در k طبقه تنظیم شده باشند، میانگین از رابطه زیر بهدست می آید؛

$$
\overline{X} = \frac{\sum_{i=1}^{n} f_i X_i}{n}
$$

که در آن x مقدار یا نماینده طبقه و f فراوانی طبقهٔ i ام جدول است (شکل ۳۹\_۴).

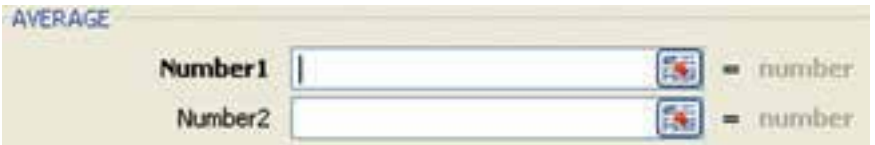

$$
r_{\perp}r_1
$$

تابع میانگین نیز به مانند توابع شمارنده دارای انواع گوناگونی برای محاسبات مبتنی بر خانههای غیرخالی، شرط یا شرایط چندگانه شامل AVERAGEIFS، AVERAGEIF ، AVERAGEA ، مى باشد.

 $1.7$ 

۴ـــ تابع محاسبه میانه (MEDIAN) : میانه صفتی است که در مجموعه مرتب شده مقادیر صفت در وسط قرار داشته و جامعه را به دو گروه با حجم یکسان تقسیم می کند (شکل ۴۰-۴)

 $= \text{MEDIAN}$  (number1, number2, ...)

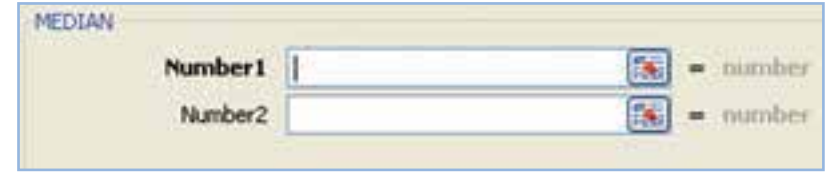

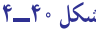

۵ـــ تابع محاسبه مد یا نما (MODE) : نما ترجمه کلمه مد است، که یک لغت فرانسوی و به معنای «متداول ترین» است. نما برای مجموعهای از دادهها عبارتست از اندازهای که بیشترین فراوانی یا چگالی فراوانی را در جدول توزیع فراوانی دارا میباشد. برخلاف میانگین و میانه که برای مجموعهای از دادهها وجود داشته و یکتا است. نما، لزوماً چنین خاصیتی را ندارد. اگر فراوانی دادهها یکسان باشد، توزیع آنها نما ندارد. به عبارت دیگر دادهها بدون نما هستند.

اگر دو اندازه از دادهها فراوانی یکسان و بیشترین فراوانی را داشته باشند، توزیع آنها دو نمایی است. به همین ترتیب ممکن است توزيع جندنمايي براي مجموعهاي از دادهها داشته باشيم. نما را با حرف M يا MO نمايش ميدهيم (شكل ۴۱\_۴).

 $= \text{MODE}$  (number1, number2, ...)

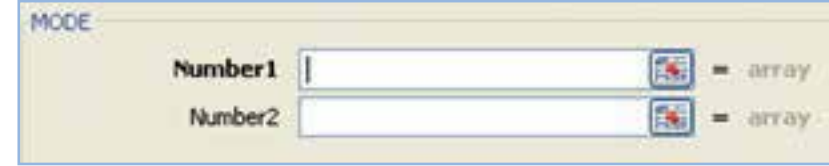

شكل ۴\_۴۱

۶ـــ تابع محاسبه چارک (QUARTILE) : در آمار توصیفی به هریک از سه مقداری که یک مجموعه از دادههای مرتب را به چهار بخش مساوی تقسیم میکند چارَک گفته میشود. به این ترتیب هرکدام از آن بخش ها یک چهارم از نمونه یا جمعیت را به نمایش مے گذار د.

به عبارت دیگر اگر جامعه آماری به چهار قسمت مساوی تقسیم شود، به هریک از قسمتها یک چارک گفته شده و آنها را با  $Q$  نشان مے دهند (شکل ۴۲\_۴).  $= QUARTILE (array, quart)$ 

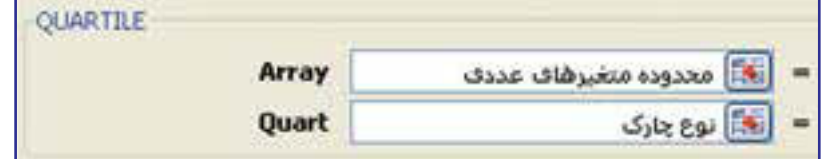

شكل ۴-۳-

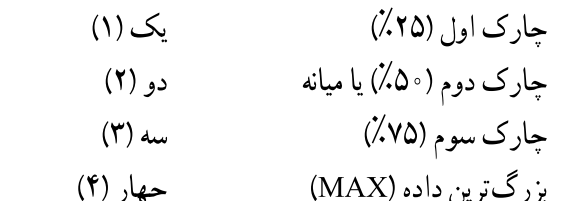

۷ــ تابع محاسبه متوسط قدرمطلق انحرافات (AVEDEV) : این تابع که به انحراف متوسط دادهها نیز مشهور است .<br>نوسانات مقادیر صفت حول میانگین را مشخص مینماید.

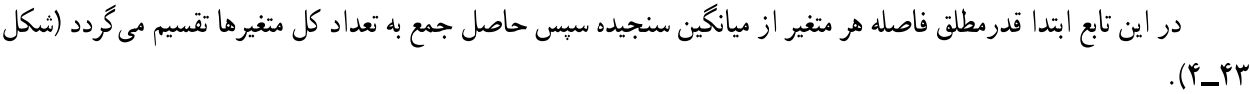

 $\frac{1}{n} \sum |x - \overline{x}|$  $=$  AVEDEV (number1, number2, ...)

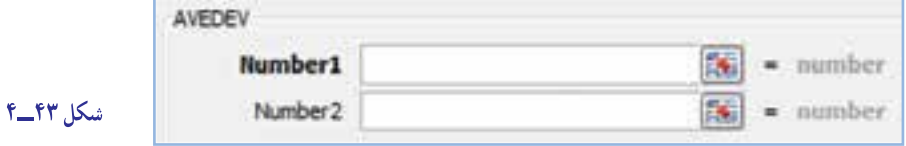

۸ــ تابع محاسبه متوسط مجذور انحرافات یا واریانس (VAR) : در عمل به جای قدرمطلق انحرافات از مجذور آن بهصورت تابع زیر استفاده میشود :

$$
\delta_{\mathbf{x}}^{\mathbf{y}} = \frac{\sum (X_{\mathbf{i}} - \mu_{\mathbf{x}})^{\mathbf{y}}}{\mathbf{N}}
$$

 $=$  VAR (number1, number2, ...)

در مقایسه این تابع با میانگین می توان گفت که میانگین مکان توزیع را نشان میدهد، درحالی که واریانس مقیاسی است که نشان می دهد که دادهها حول میانگین حِگو نه یخش شدهاند.

**[3] نکته : اگر جذر واریانس را محاسبه نماییم ، جواب حاصل «انحراف معیار» نام دارد که مناسبترین و** متداول ترین مشخصه پراکندگی می باشد.

برای این منظور می توان از فرمول ترکیبی جذر و واریانس به شرح ذیل استفاده نمود :

 $=$  SQRT(VAR (number1, number2, ...))

۹ـــ تابع محاسبه توزيع فراواني (FREQUENCY) : براي استفاده از اين دستور ابتدا دادهها را به صورت ستوني (يا سطری) در خانههایی پشت سرهم وارد میکنیم و در ستون دیگر در آن کاربرگ یا سایر کاربرگها طبقات را مشخص میکنیم، سپس در خانه مقابل کرانه اول و با کاربرد تابع FREQUENCY محدوده ستون دادهها را بهعنوان یک آرایه در آرگومان اول (Data–array) و محدوده ستون فاصله طبقاتي را در آرگومان دوم (Bins\_array) مشخص مي كنيم (شكل ۴۴\_۴).

 $=$  FREQUENCY (data–array, bins–1 ptarray)

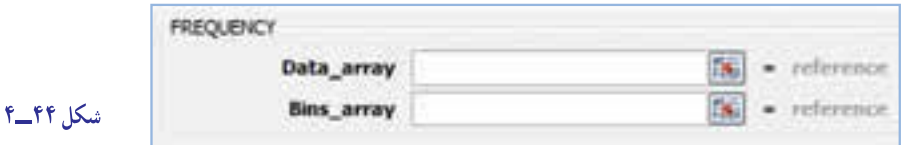

√ نکته : برای درج آرگومان یا بخش دوم تابع (طبقات) از کرانه پایین و کرانه بالای دادهها بایستی لزوماً صرف نظر شود.

در مرحله اول در سلول انتخابي تعداد فراواني أن فاصله (Fi) ثبت ميشود براي تعميم به بقيه طبقات ابتدا اين خانه را به همراه خانههای خالی بقیه طبقات انتخاب کرده، کلید F2 را زده و سپس کلید Ctrl + Shif + Enter را همزمان میزنیم تا فرمول در تمامی اين سلول ها درج شده ودادهها بهدست آيد.

نکته : جواب حاصل تابع را فراوانی مطلق نامیده و با نماد (Fi) نشان می(هند.  $\overline{\mathbf{y}}$ 

مرين

از تقسیم فراوانی مطلق هر گروه بر تعداد کل متغیرها، فراوانی نسبی همان گروه حاصل میشود که به نماد (fi) نشان میدهند.

$$
fi = \frac{F1}{N}
$$

مبالغ زیر ،میزان فروش در هر بار فروش کالایی در شرکت بازرگانی جام جم برحسب هزار تومان می باشد: ٣٥٥-٥٥٥-١٢٣٥-١٥٥٥-١٥٥٥- ٣٥٥- ١٧٥٥- ١٣٥٥- ١٣٥٥- ١٣٥٥- ١٣٥٥- ١٣٥٥- ١٣٥٥- ١٥٥١- ١٥٥١- ١٥٥١- ١٥٥١- ١٥٥١

 $(5 - 7)$ 

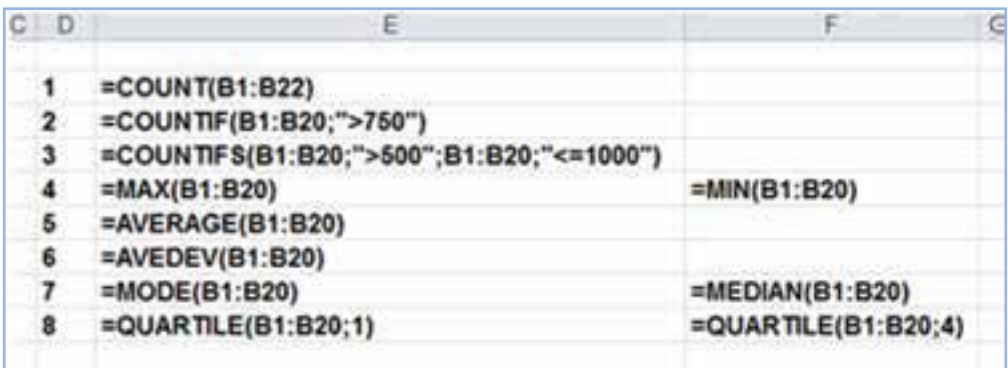

شكل ۴-۴۵

اکنون دادههای مسئله فوق را بهصورت فاصلهای در ۴ گروه بهصورت زیر طبقهبندی نموده و موارد خواسته شده در هر طبقه را در کاربرگ دوم محاسبه نمایید :  $\sqrt{r} \circ \circ \sqrt{r} \circ \circ \circ \sqrt{r} \circ \circ \sqrt{r}$  $V \circ \circ \text{F} \circ \circ \text{F} \circ \circ \text{F} \circ \circ \text{F}$ ا \_ فيراواني مطلق(Fi) برای محاسبه این متغیر از دو تابع به شرح زیر میتوانیم استفاده نماییم : ا*لف) تابع أماري FREQUENCY :* به منظور محاسبه فراواني مطلق طبقه اول (° ° ١- ° °) در سلول «J3» با انتخاب

تابع از لیست توابع آماری، در آرگومان اول (Data\_array) مطابق تصویر زیر ستون دادههای اولیه (کل مقادیر فروش) را وارد نموده (B1: B20) و در آرگومان دوم تابع (Bins\_array)، مقادیر فاصله طبقات (۱۵: ۱۴) را مشخص می کنیم (شکل ۴۶ـ۴).

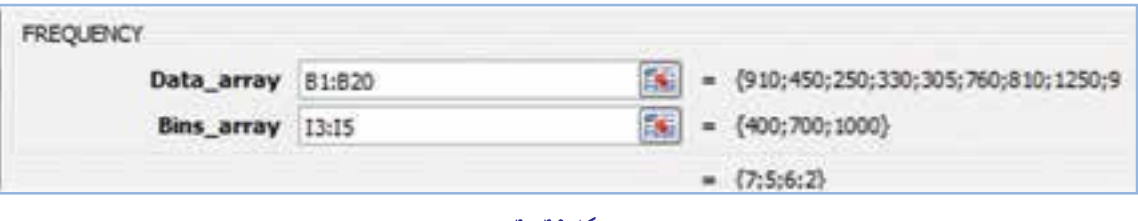

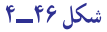

همانطورکه ملاحظه میشود در بخش دوم تابع (طبقات) از کرانه پایین (۵۰۰) و کرانه بالا (۵۰۰') دادهها صرف نظر شده و درنتیجه محدوده بین ° ° ۴ تا ° ° ۰ یعنی حد فاصل سلولهای ۱۳: ۱۵ انتخاب شده است. پس از تایید تابع، در خانه «J3» تعداد فراوانی آن (Fi) ثبت میشود برای تعمیم به بقیه طبقات ابتدا این خانه را به همراه خانههای خالی بقیه طبقات تا خانه «J6» را انتخاب کرده، کلید F2 را زده و سپس کلید Ctrl+Shift+Enter را همزمان میزنیم تا فرمول در تمامی این سلولها درج شده و فراوانی سایر طبقات نيز بەدست آيد (شكل ۴۷\_۴).

> ب) ت*ابع أماري COUNTIFS :* براي محاسبه فراوانی مطلق از این تابع بهصورت شکل زیر استفاده میشود (شكل ۴۸\_۴۴).

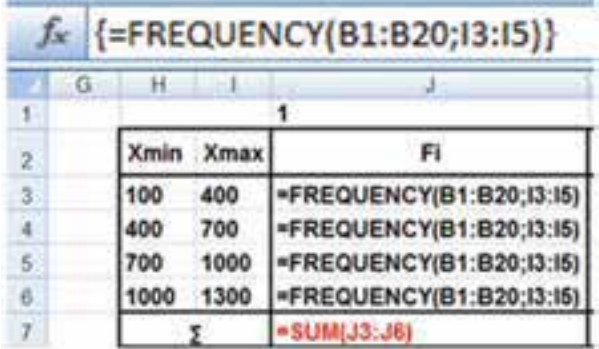

شكل ۴/٢-

شكل ۴۷\_۴

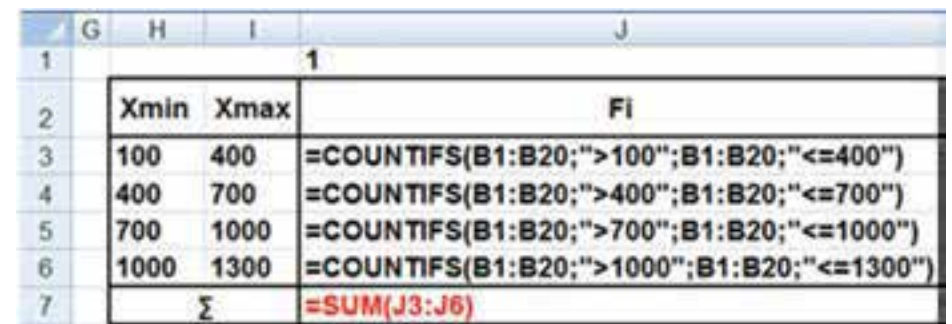

 $1.9$ 

۴) را بهصورت شکل زیر وارد نموده و بسط ول (دامنه ۱۰۰ تا ۰ لمر اول جه برای محاسبه موارد فوق، فرمولها را در سا مىدهيم (شكل ۴۹\_۴).

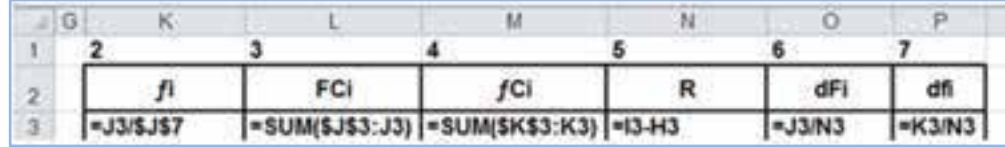

شكل ۴۹\_۴

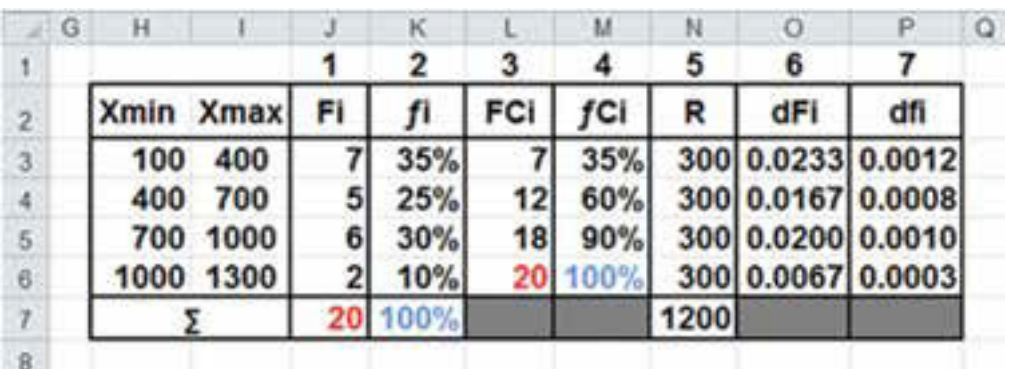

اگر فرمولها بهدرستي درج شود، جواب به شکل جدول زير خواهد بود :

 $f_0 \circ \Delta$ شکل ه

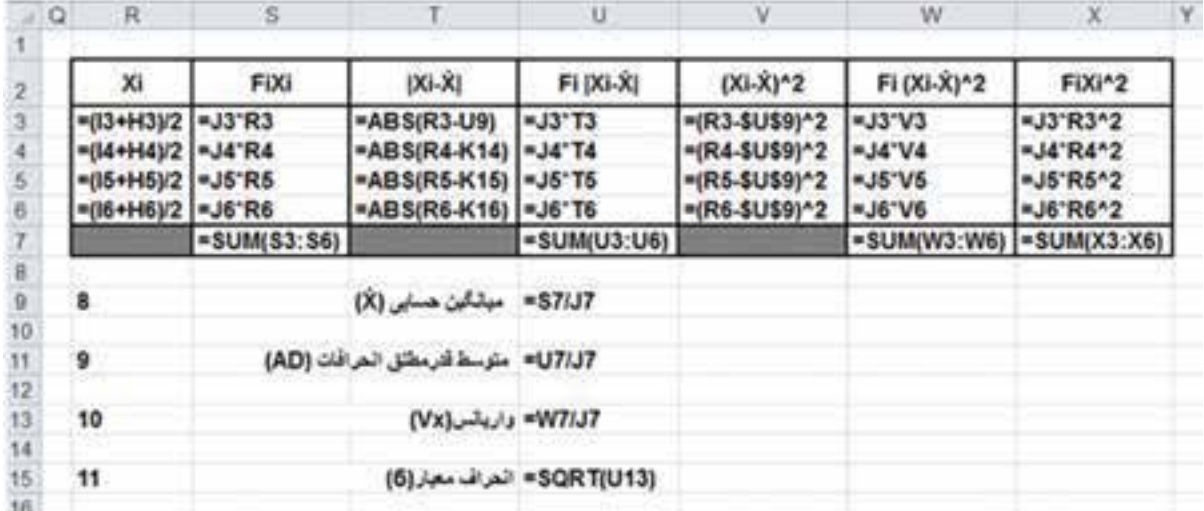

#### شكل ٥١\_۴

ب) آمار استنباطی (مرتبط با همبستگی متغیرها)

۱ـــ تابع محاسبه ضریب همبستگی پیرسون : همبستگی نوعی رابطه کمی است که ممکن است بین متغیرهای مختلف وجود داشته باشد. شناخت همیشگی می تواند در تحلیل بسیاری از مسایل مالی و اقتصادی و … راهگشا بوده و امکان قضاوت صحيح و أگاهانهاي را فراهم نمايد.

ضریب همبستگی در محدودهای بین ۱ تا ۱– بوده (مقدار صفر حاکی از عدم همبستگی میباشد) و بیانگر نوع و مقدار (شدت و ضعف) همسیتگی بین متغیرهای هر گروه می باشد.

$$
r = \frac{\sum (x - \overline{x})(y - \overline{y})}{\sqrt{\sum (x - \overline{x})^{\gamma} \sum (y - \overline{y})^{\gamma}}}
$$

برای محاسبه این ضریب دو تابع باآرگومانهای یکسان وجود دارد که عبارتند از :

 $= CORREL (Array1; Array2)$ 

 $=$  PEARSON (Array1; Array2

 $f_0$ 

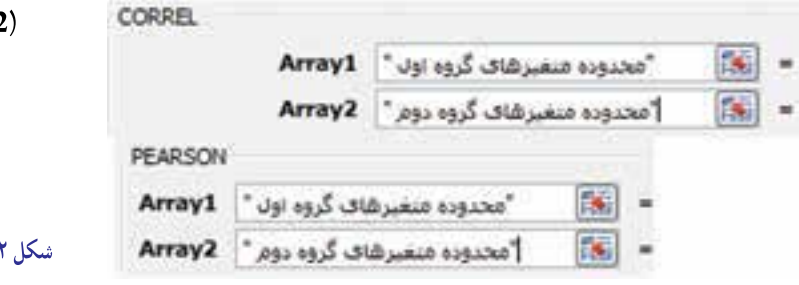

Array به معنى مجموعه مى تواند اعداد، آرايه يا جدول اعداد باشند.

۲ــ تابع محاسبه ضریب تعیین (مربع ضریب همبستگی) : برای مقایسه و قضاوت در مورد شدت ارتباط بین ضریب همبستگی محاسبه شده در دو یا چند بررسی مختلف نیازمند اطلاع از مربع ضریب همبستگی در هر گروه میباشیم (شکل ۵۳ــ۴).  $RSQ = r2$  $=$  RSQ(known\_y's;known\_x's)

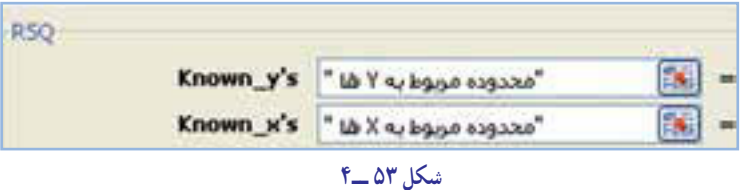

**٣ــ تابع محاسبه کوواريانس (همپراش):** معيار ديگری که وجود و عدم وجود و نوع همبستگی بين دو متغير را نشان میدهد کوواريانس میباشد. علامت (مثبت يا منفی بودن) کوواريانس رابطه مستقيم با ضريب همبستگی داشته و همواره از آن تبعيت می کند.

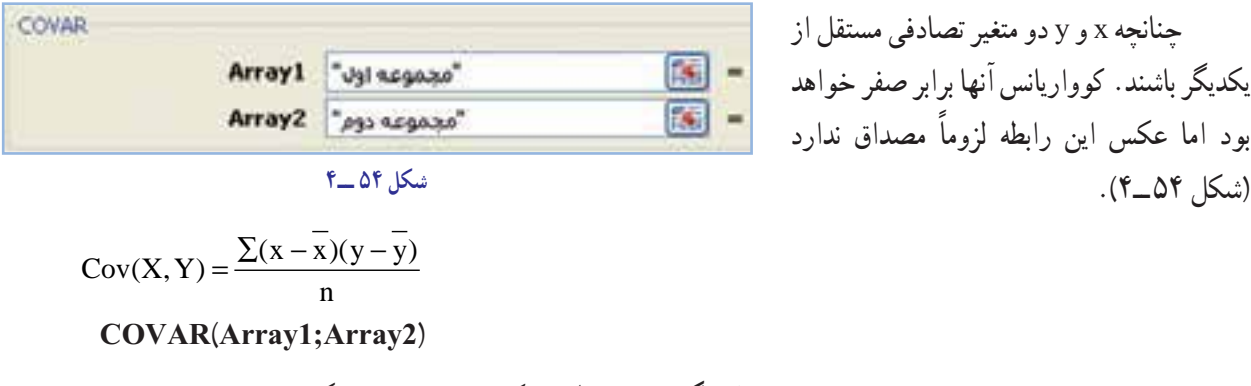

**٤ــ تابع محاسبه پيشبينی با توجه به معادلهرگرسيون خطی:** اگر بين x و y همبستگی مشاهده شد، میتوان با استفاده از مبحث رگرسيون، اندازه و مقدار يکی از اين دو متغير را برحسب ديگری بهدست آورد. اين تابع در پيش بيني، تخمين و برآورد متغيرهاي مورد مطالعه در اکثر تصميم گيري هاي مديريت در حوزههاي مختلف منابع مالي و انسانی، توليد، بازاريابی و فروش و ... کاربرد دارد (شکل ٥٥ ــ٤).

**bx a´ y**

**FORECAST**(x, known y's; known x's)

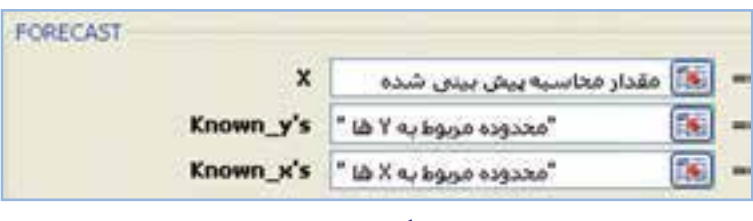

**شکل ٥٥ ــ٤**

از yها بهعنوان متغير وابسته و از xها بهعنوان متغير مستقل در آرگومانها استفاده میشود. **٥ــ تابع محاسبه شيب خط رگرسيون:** يکی از دو پارامتر مهم در محاسبه معادله خط رگرسيون بوده و شيب خط را نشان میدهدکه با تغيير يک واحددر متغير مستقل، متغير وابسته تا چه حدی تغيير میکند (شکل ٥٦ ــ٤).

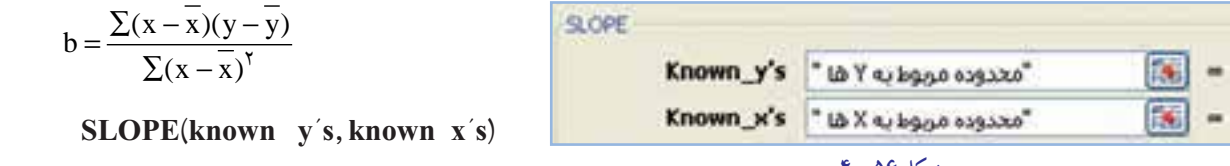

**٦ ــ تابع محاسبه مقدار ثابت (ضريب زاويه) در معادله خط رگرسيون:** اين تابع عرض نقطه تلاقی خط رگرسيون با محور yها (عرض از مبدأ) را محاسبه میکند (شکل ٥٧ــ٤).

 $a = \overline{y} - b\overline{x}$ 

**INTERCEPT**(known y's, known x's)

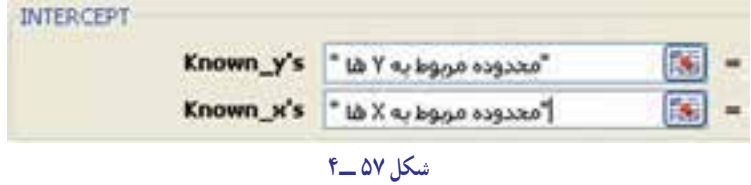

# 5 نکته : در برخی کتب **a** را بهعنوان شيب خط و **b** را بهعنوان مقدار ثابت در معادله خط رگرسيون در نظر میگيرند.

تمرين

مقدار توليد و سود خالص شركتی طی <sub>4</sub> سال به شرح جدول زير است:

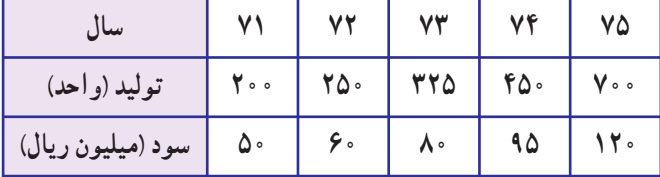

اطلاعات جدول فوق را به شكل ستونی دركاربرگ وارد نموده سپس با اختصاص خانههای لازم موارد ذيل را محاسبه

نماييد:

الف) محاسبهضريبهمبستگی همبستگیپيرسون (**PEARSON , CORREL**(

ب) محاسبهضريبتعيين (**RSQ**(

ج) محاسبه كوواريانس (**COVAR**(

د) محاسبهشيبخط رگرسيون (**SLOPE**(

ه) محاسبه مقدارثابتدر معادله خط رگرسيون (**INTERCEPT**(

و) اگر پيشبينی توليد برای سال 76 به ميزان 750 واحد باشد

سود برآوری را محاسبه نماييد (**FORECAST**(

ز) رسم نمودار تطبيقی سود به دلخواه (شكل4-58).

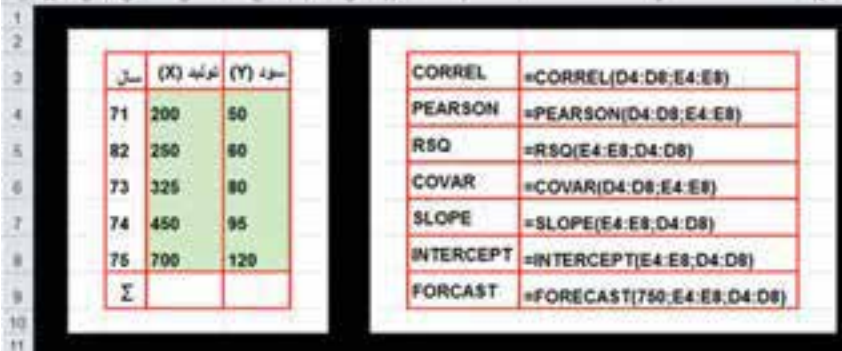

**شکل ٥٨ ــ٤**

# خطاها در اکسل و روش رفع آن

گاهی اوقات ممکن است در محاسبه جواب فرمول ها به جای مقادیر جواب اشتباهی رخ داده و درنتیجه پیغام خطا ظاهر شود. با شناخت مجموعه خطاها در اكسل و نحوة رفع أن مي توان پاسخ صحيح را دريافت نمود. اين خطاها به شرح جدول زير است :

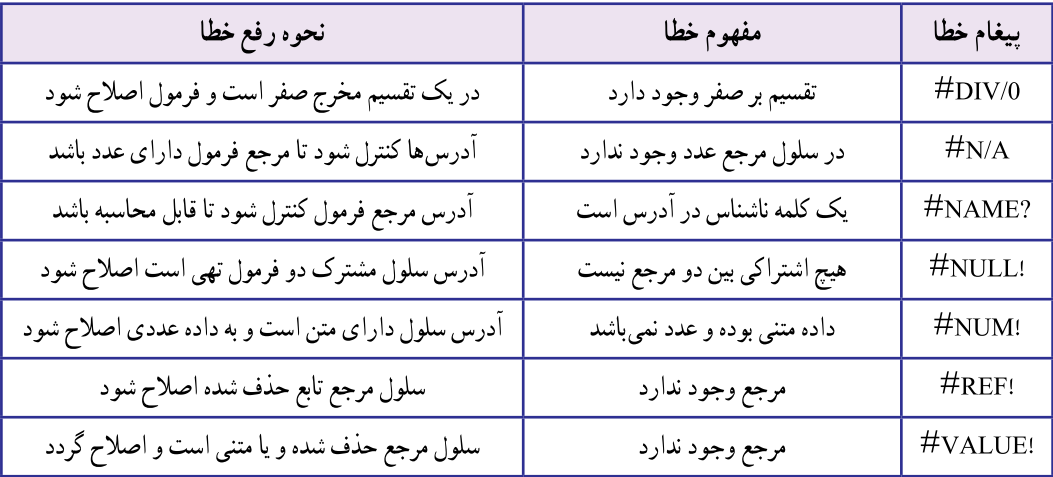

# خودآزمونهای چهارگزینهای فصل چهارم

کار عملی ۲

کار عملی ۳

مشاهدات مربوط به حقوق ماهانه ۴۸ نفر از کارکنان شرکت بازرگانی الوند (برحسب تومان) در آبان ماه ۱۳۹۰ به صورت جدول زیر میباشد :

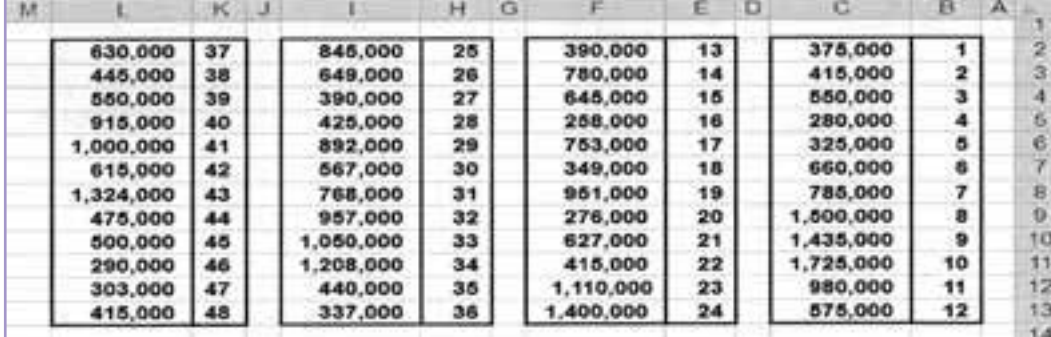

با کاربرد توابع آماری مناسب اطلاعات زیر را محاسبه نمایید :

۳ـ تعداد افراد با حقوق حدفاصل بين ۰۰۰،۰۵۰ تا ۰۰۰،۰۶۵ تومان

# کار عملی ځ

ــــ –<br>میزان هزینههای تحقیق و توسعه (X) و ضایعات شرکتی (Y) در یک واحد تولیدی در سالهای ۸۱ تا ۹۰<br>بهصورت جدول زیر میباشد :

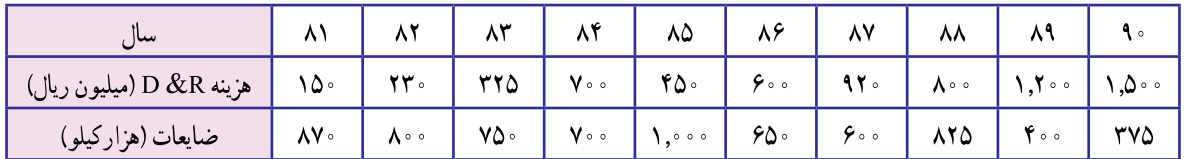

# بيشتر بدانيم

در صفحات قبل با برخی از توابع آماری و مالی آشنا شدیم، اکنون به معرفی برخی دیگر از توابع پرکاربرد در Excel مىپردازيم.

توابع رُند كردن اعداد

در اکسل برخی از توابع آماری،ریاضی و متنی وجود دارند که مبتنی بر نیاز استفادهکنندگان میتوانند با ژندکردن اعداد مقادیری جدید، در قالبی یکسان با دادههای اولیه و یا متفاوت از آن ارائه دهند.

اـــ تابع أماري ROUNDDOWN, ROUND و ROUND UP

بهطور طبیعی زمانی که میخواهیم از عددی، ارقام صحیح یا اعشار آن را حذف کنیم یکی از عملیات زیر را انجام مىدهيم.

ــ حذف مستقيم بدون تغيير در عدد قبلي يا سمت حِب أن (DOWN يا CUT)

ROUNDDOWN(number; num\_digits)

ـ حذف مقدار همراه با افزودن يک رقم به رقم سمت چپ عدد (UP)

ROUNDUP(number; num\_digits)

ــ حذف همراه با اعمال شرايط منطقى روند هــ **ROUND**(number; num\_digits)

اگر مجموعه اعداد تک رقمی بین م تا ۹ را به دو گروه مساوی تقسیم کنیم چنانچه بزرگ ترین عدد حذف شده در مجموعه اول (۰ تا ۴) باشد تغییری در عدد قبلی حاصل نمیشود اما اگر عدد مذکور در مجموعه دوم باشد (۵ تا ۹) به عدد قبلی مقدار یک اضافه میشود.

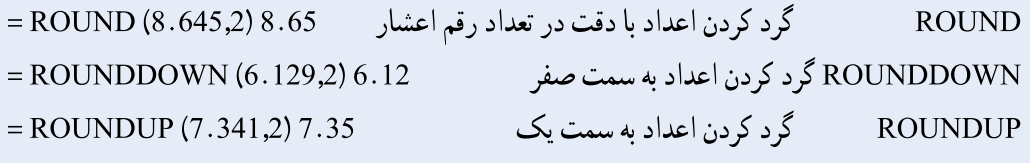

## ۲ـــ تابع رياضي INT و TRUNC

در تابع INT با حذف اعشار عدد صحیح کوچک تر از مقدار اولیه ارائه میشود و قابلیت نمایش مقدار خاصی از اعشار را ندارد اما در تابع TRUNC اگر مقدار اعشار (num–digits) مشخص نشود، اعشار حذف و جز صحیح عدد فارغ از + یا – بودن ارائه میشود در نتیجه توابع INT و TRUNC در مقادیر منفی برخلاف مقادیر مثبت جوابی یکسان ارائه نمیدهند.

**TRUNC(number; [num\_digits]) | INT(number)** 

 $= INT (8.88) = 8$  $= INT (-7.02) = -8$ 

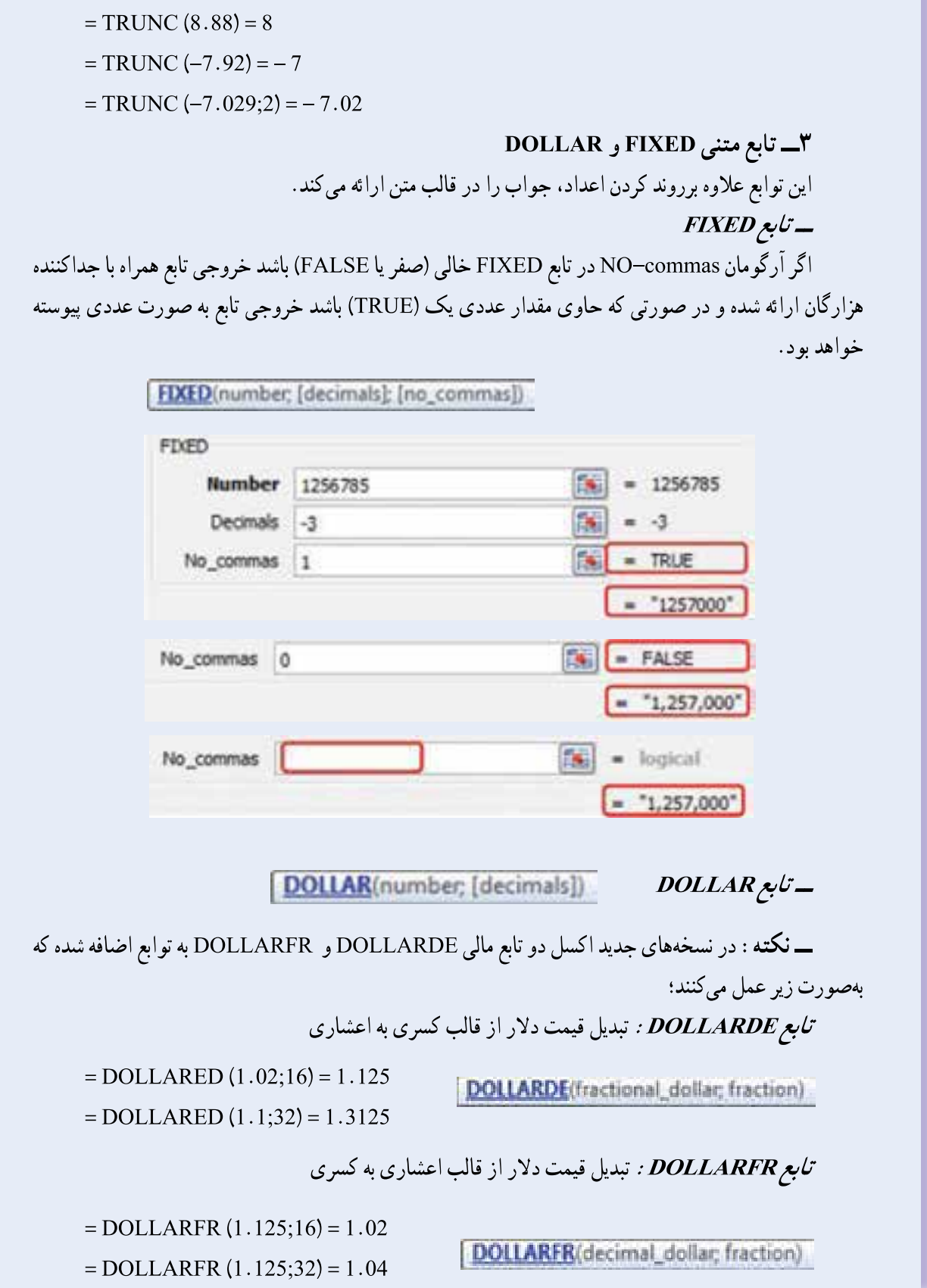

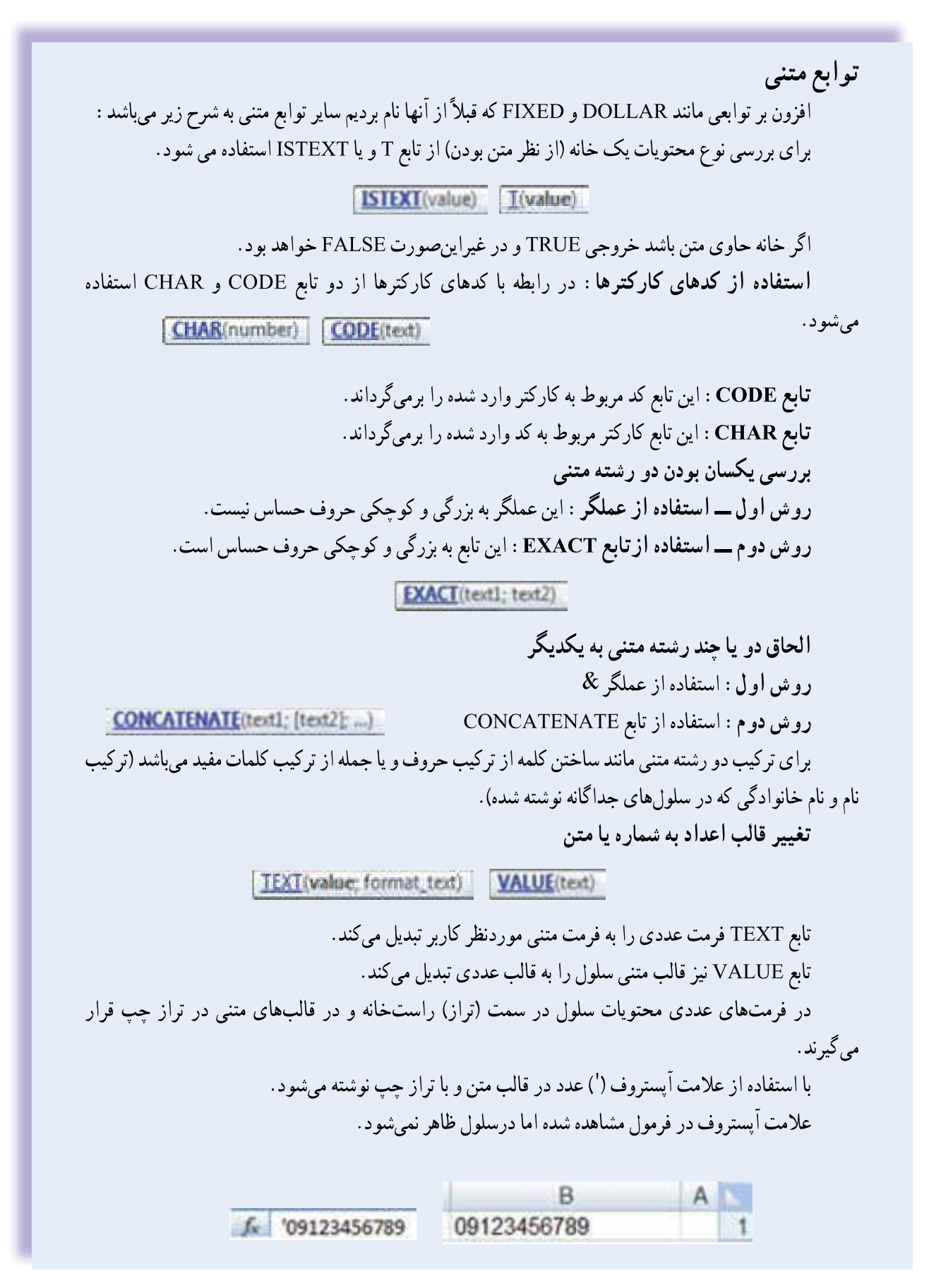

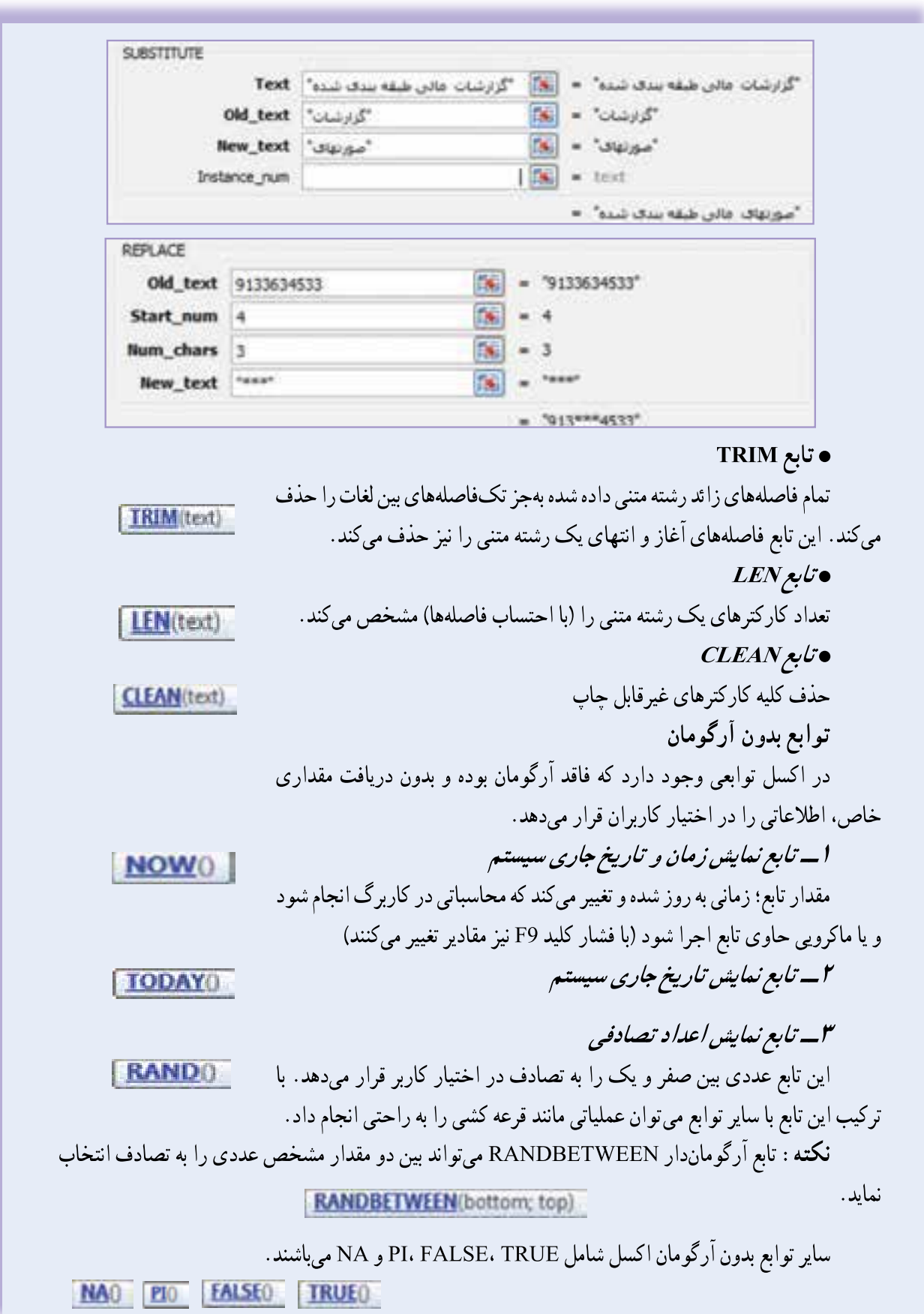